#### **Fine Host-Definition wird benutzt, um einen Server, eine Workstation, ein Gerät usw. zu definieren, die<br>Selfin<b>4 from Recuelle Genner:** sich in Ihrem Netzwerk befinden.

Format der Definition:

**Gnumelsätzlich ist<u>uhate istrikhionsp</u>ribizektivehweesd**en benötigt, die anderen sind optional.

<span id="page-0-0"></span>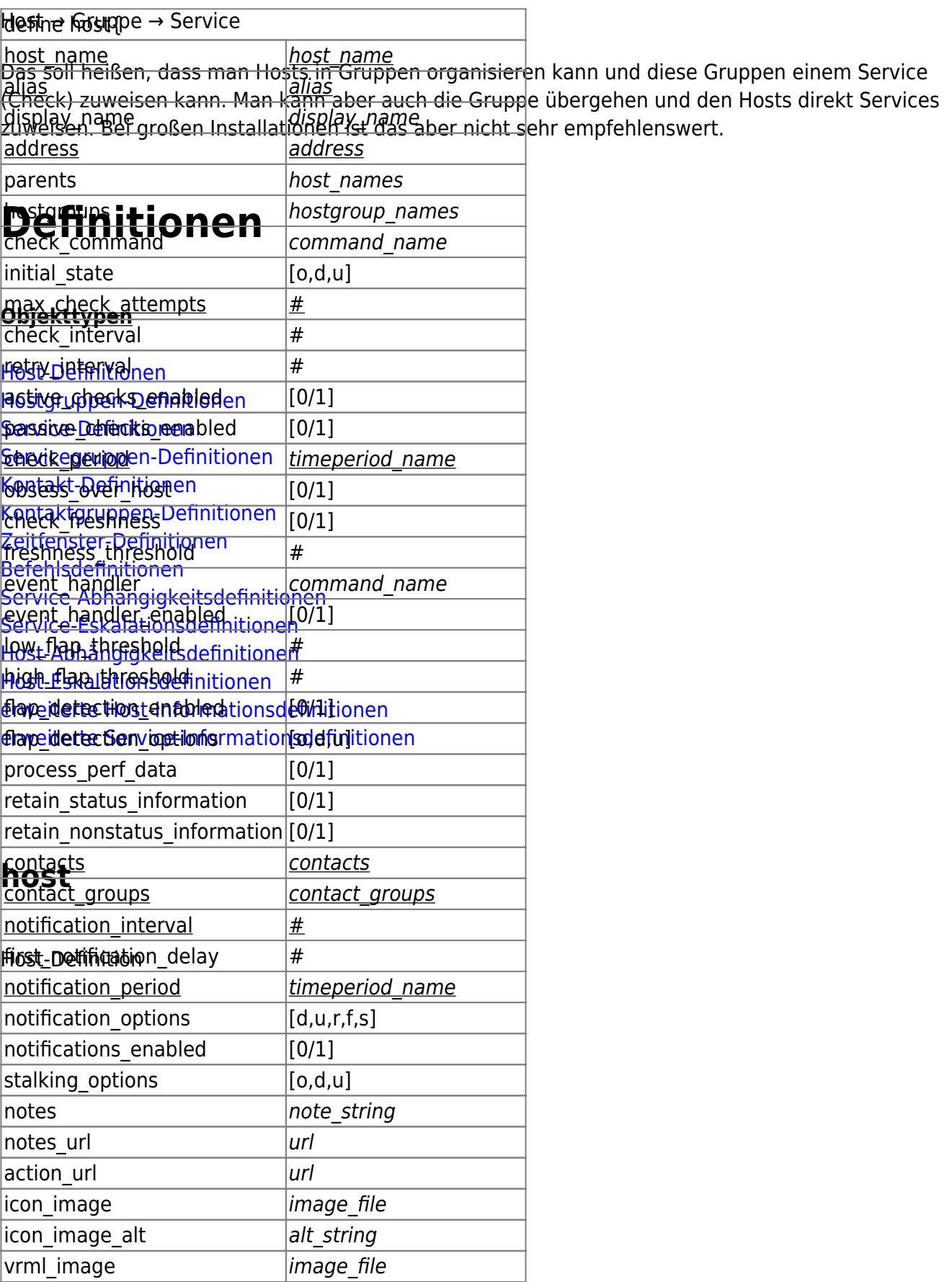

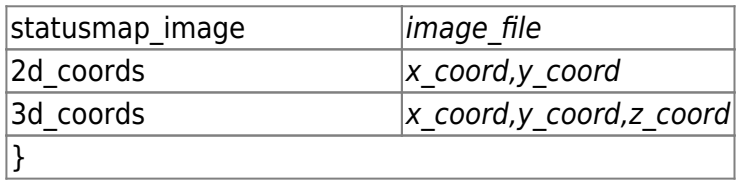

Beispieldefinition:

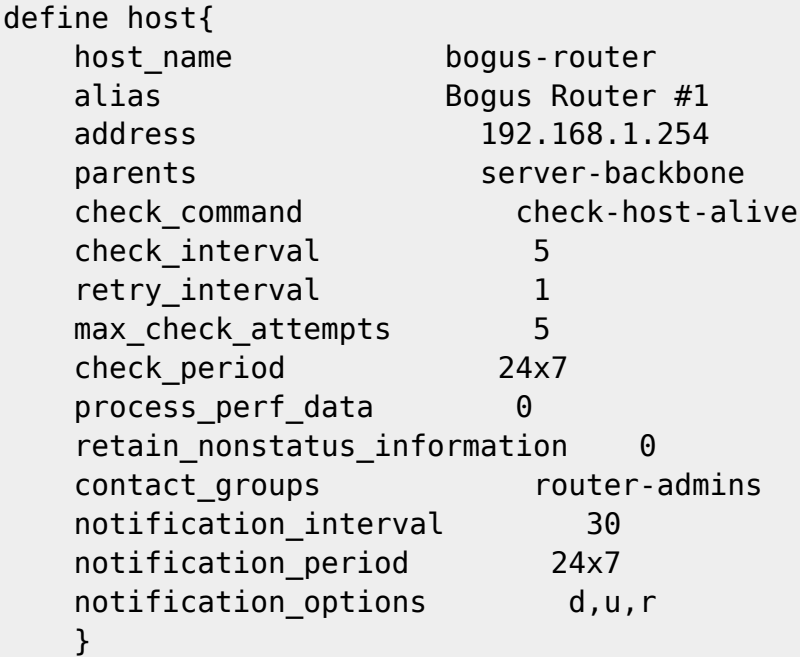

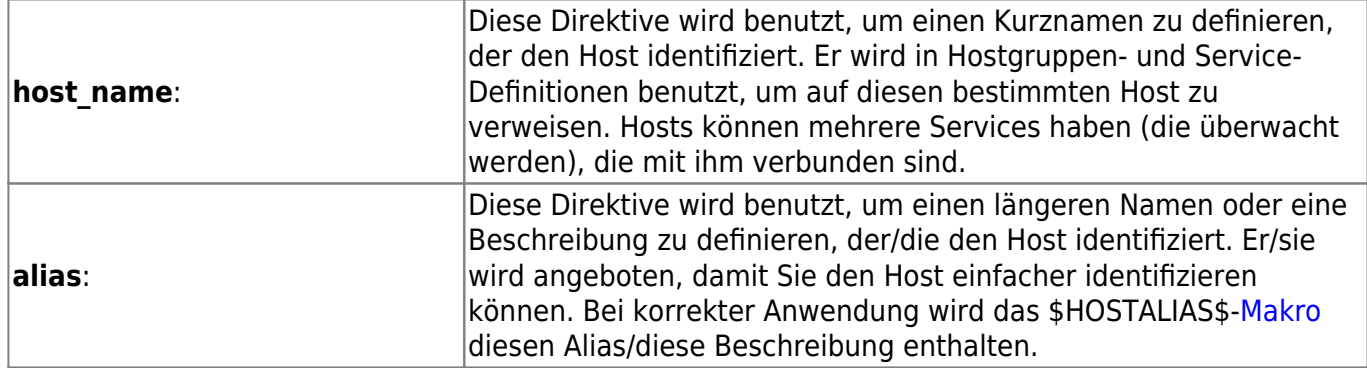

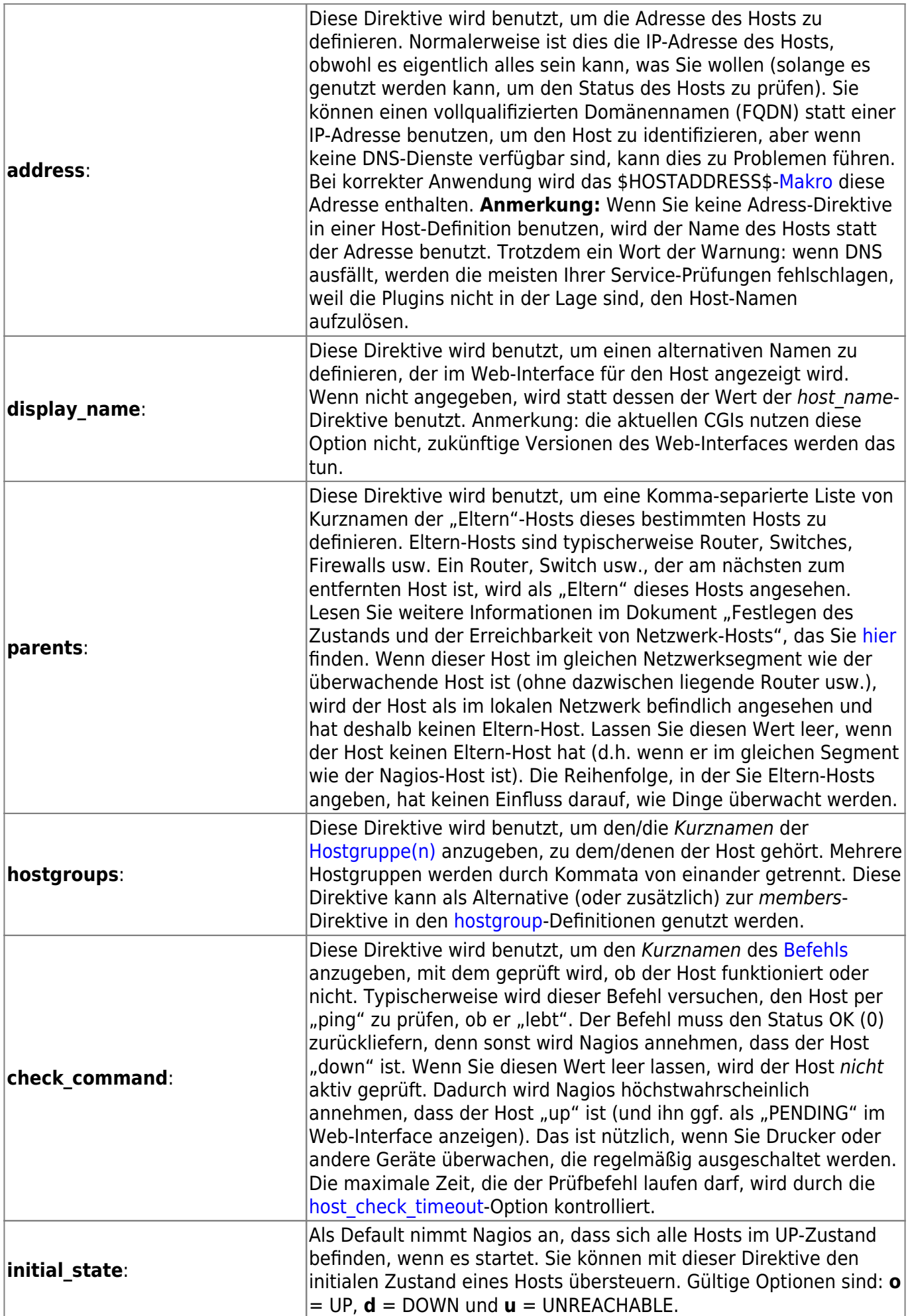

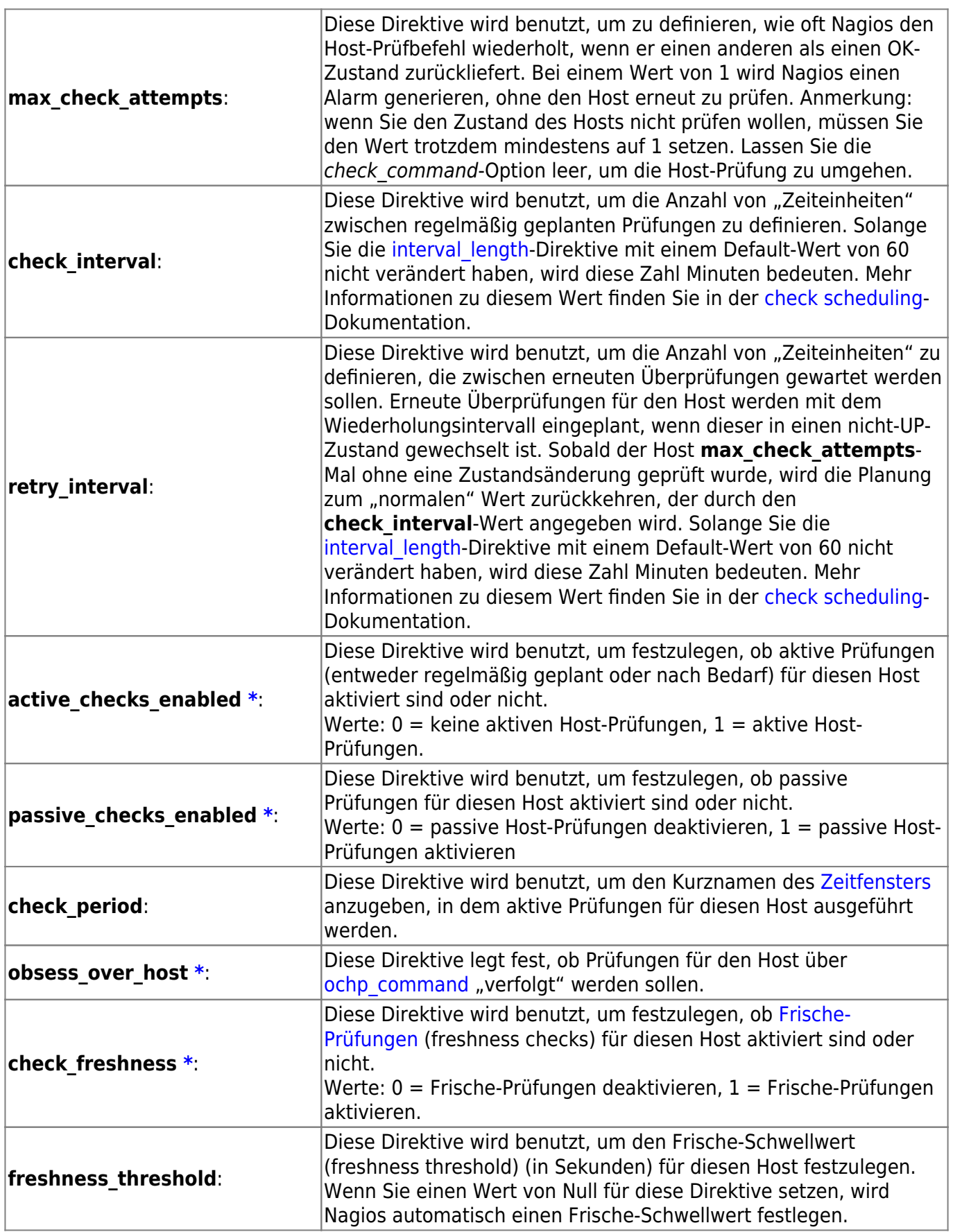

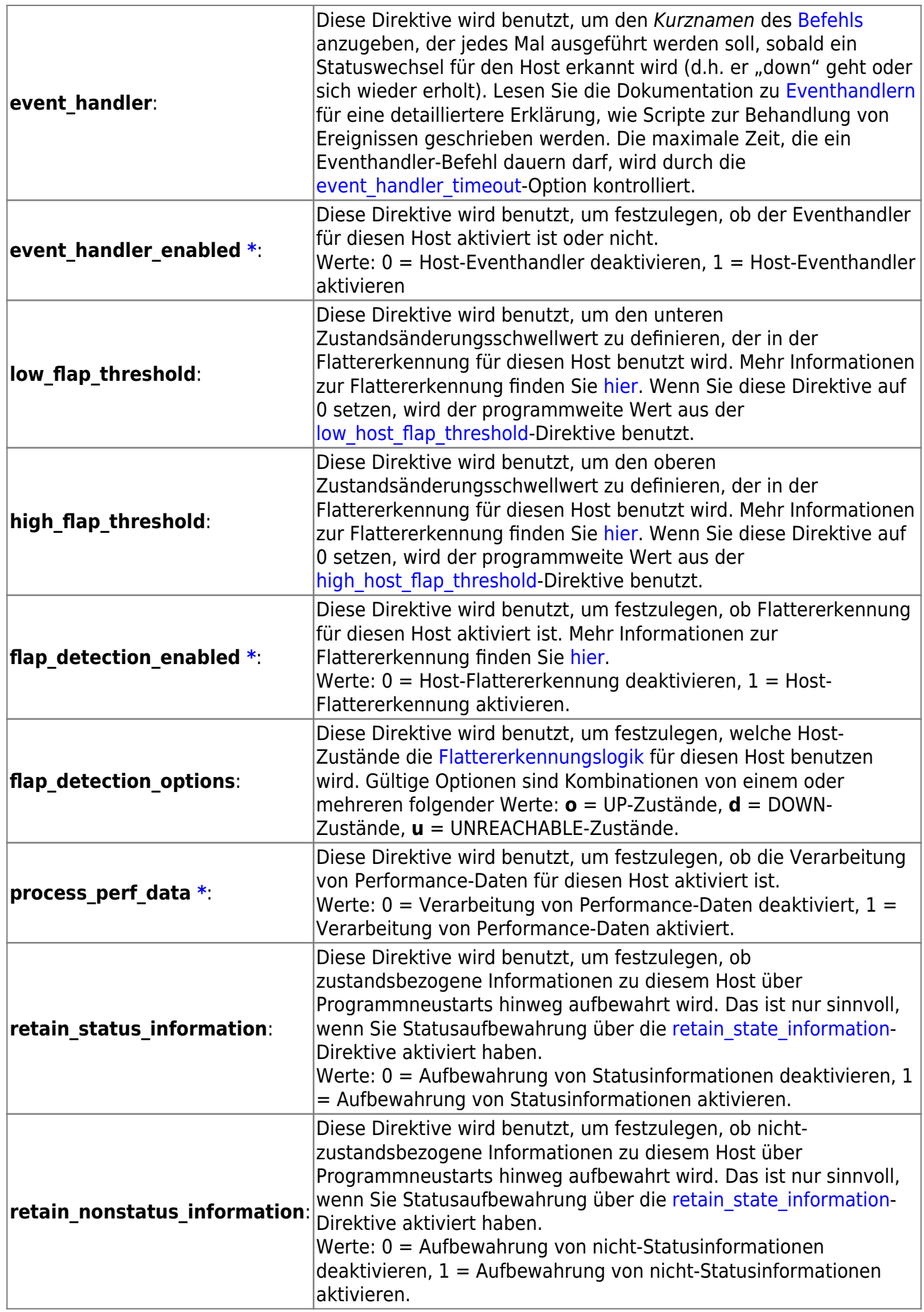

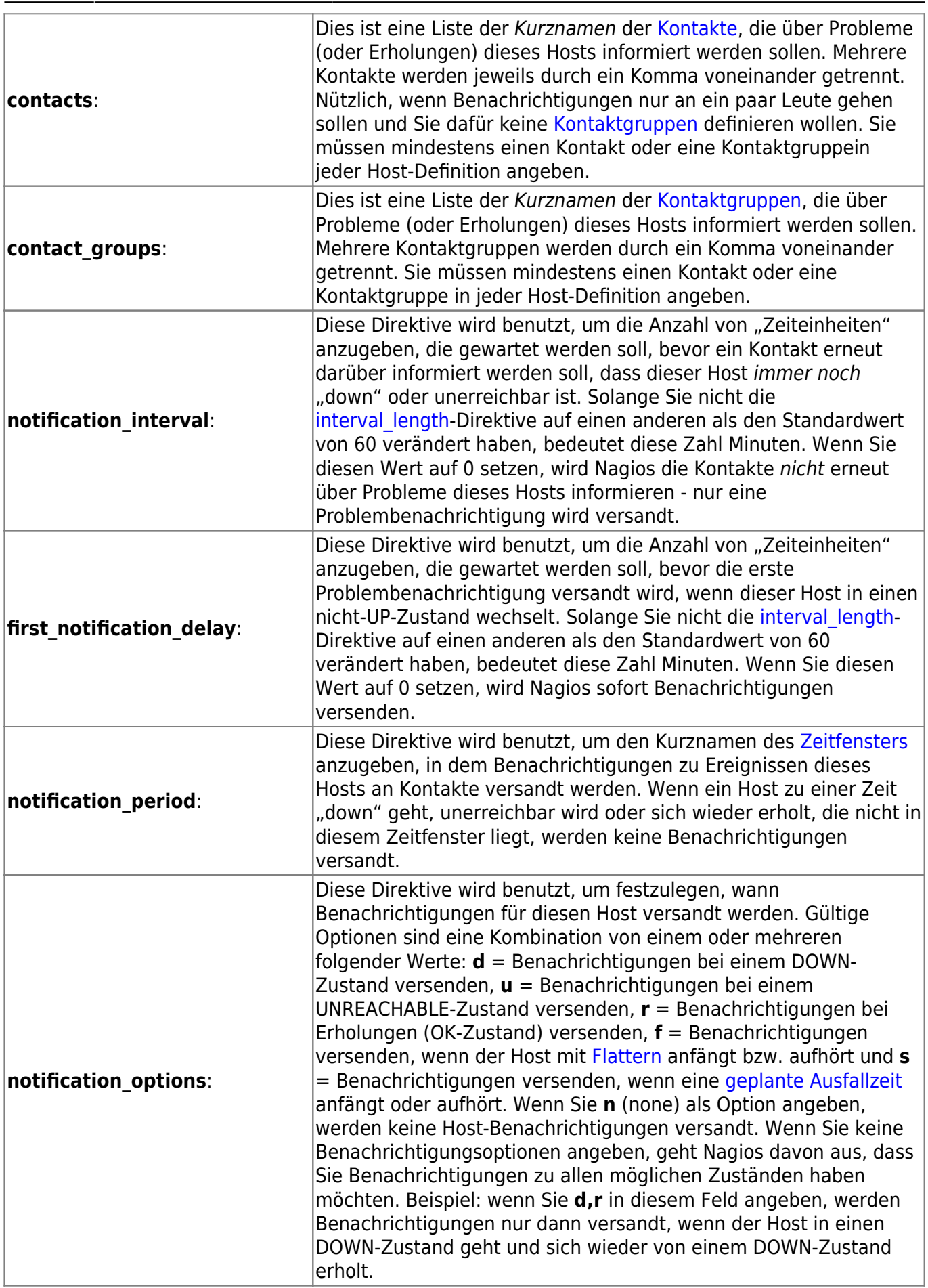

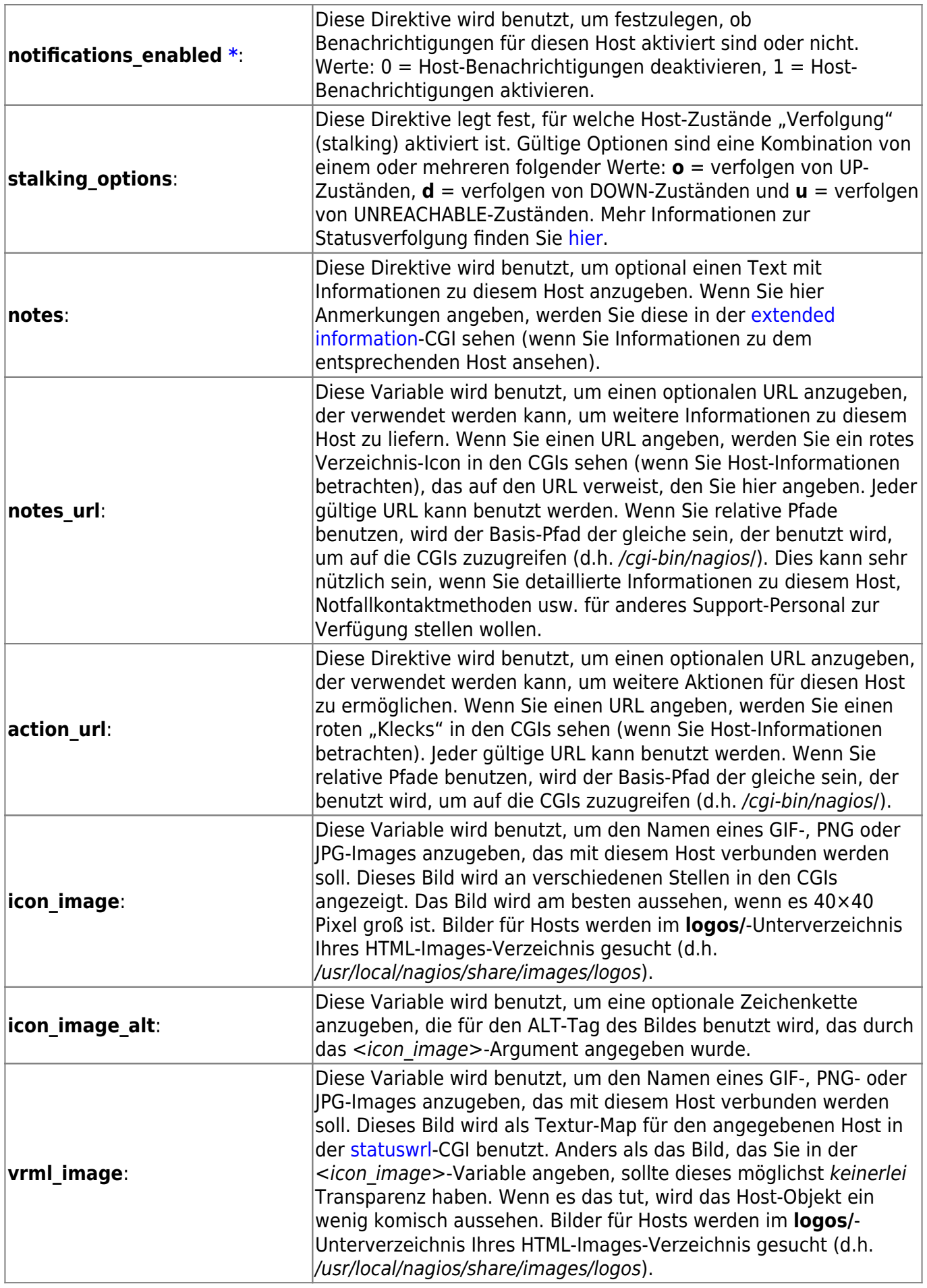

### Last update: Beschreibung:

<span id="page-7-0"></span>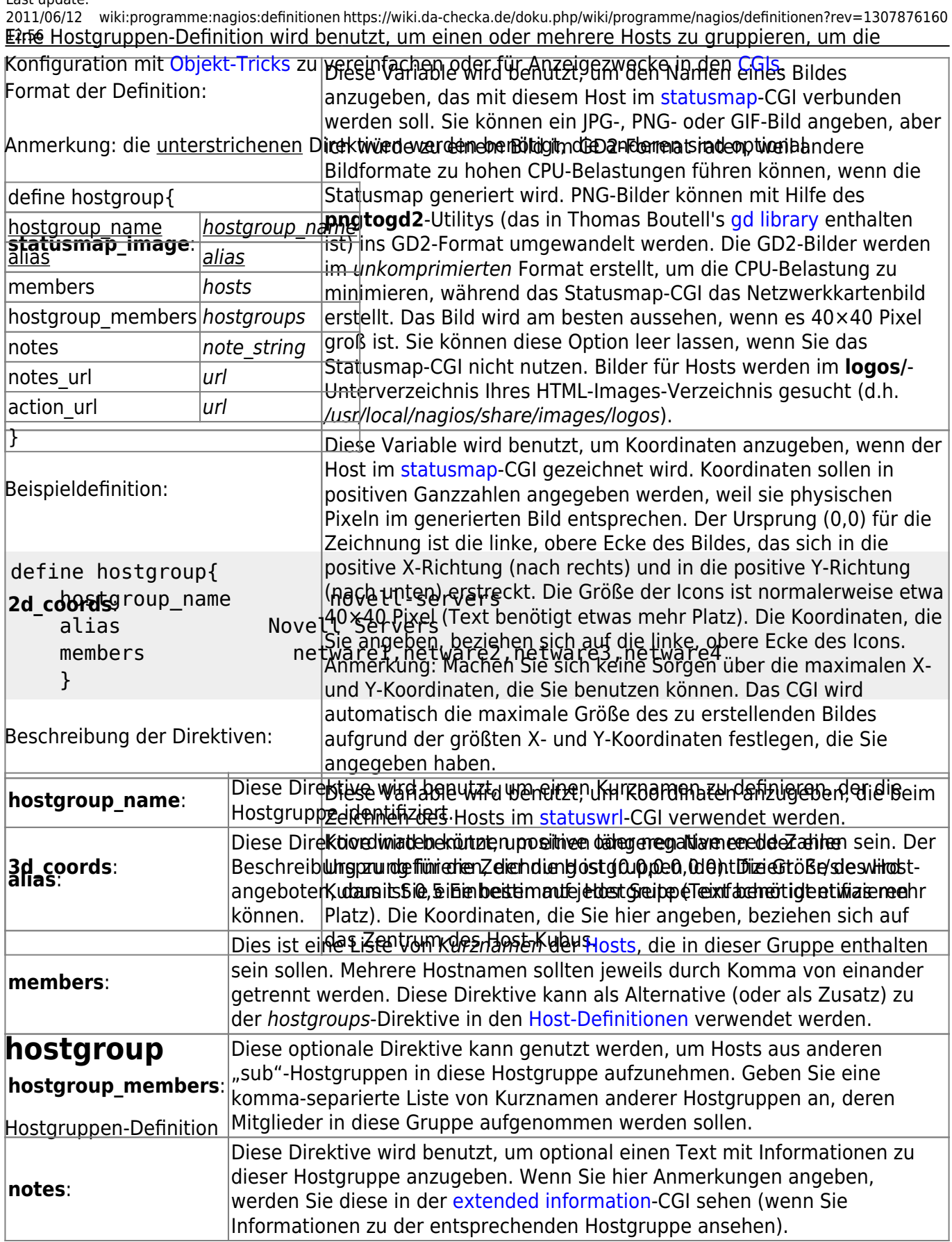

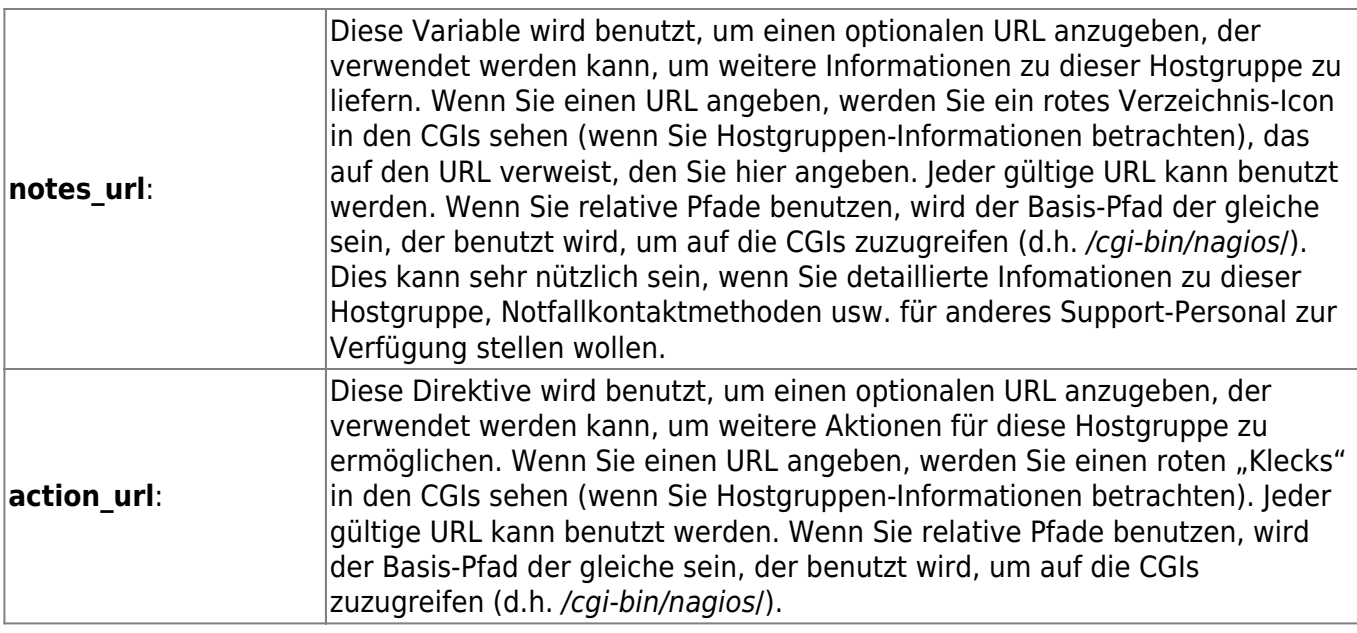

### <span id="page-8-0"></span>**service**

Service-Definition Beschreibung:

Eine Service-Definition wird benutzt, um einen "Service" zu identifizieren, der auf einem Host läuft. Der Begriff "Service" wird sehr locker benutzt. Es kann sich um einen realen Service auf einem Host handeln (POP, SMTP, HTTP, etc.) oder eine andere Art von Metrik, die mit dem Host verbunden ist (Antwort auf einen Ping, Anzahl der angemeldeten Benutzer, freier Plattenplatz usw.). Die verschiedenen Parameter einer Service-Definition sind nachfolgend dargestellt. Format der Definition:

Anmerkung: die unterstrichenen Direktiven werden benötigt, die anderen sind optional.

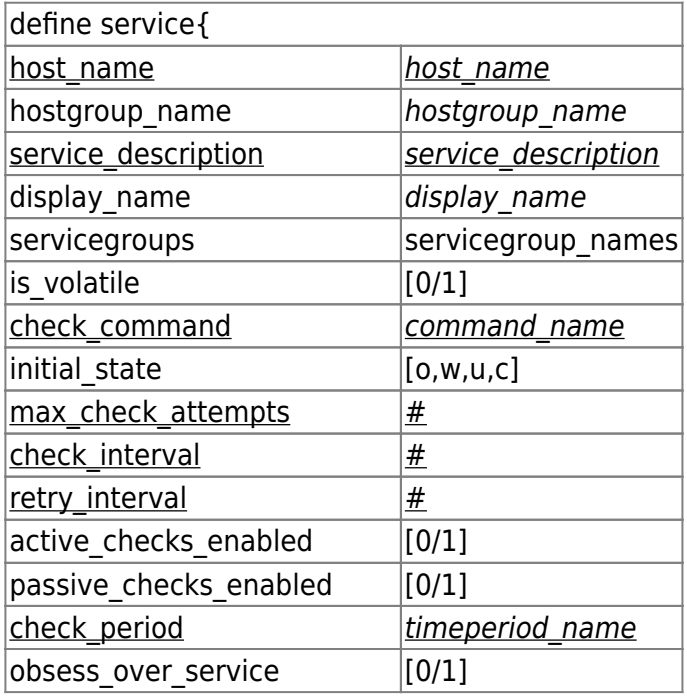

Last update: 2011/06/12 wiki:programme:nagios:definitionen https://wiki.da-checka.de/doku.php/wiki/programme/nagios/definitionen?rev=1307876160 12:56

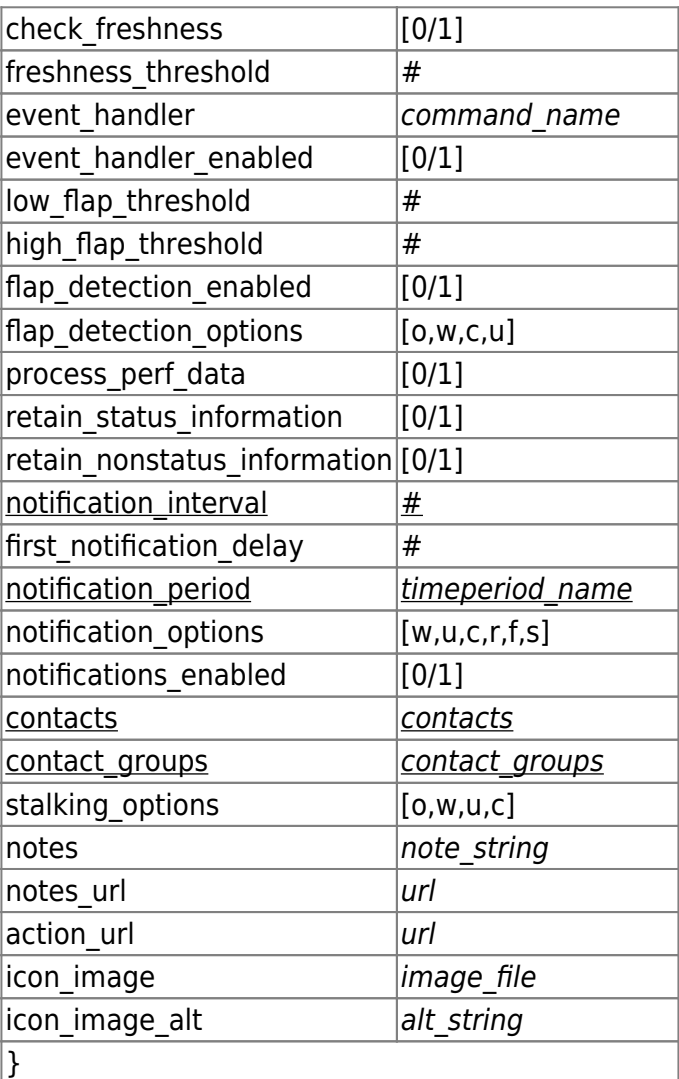

Beispieldefinition:

```
define service{
   host name linux-server
    service_description check-disk-sda1
    check_command check-disk!/dev/sda1
    max_check_attempts 5
    check_interval 5
   retry_interval 3
    check_period 24x7
    notification_interval 30
   notification period 24x7
   notification options w,c,r
    contact_groups linux-admins
    }
```
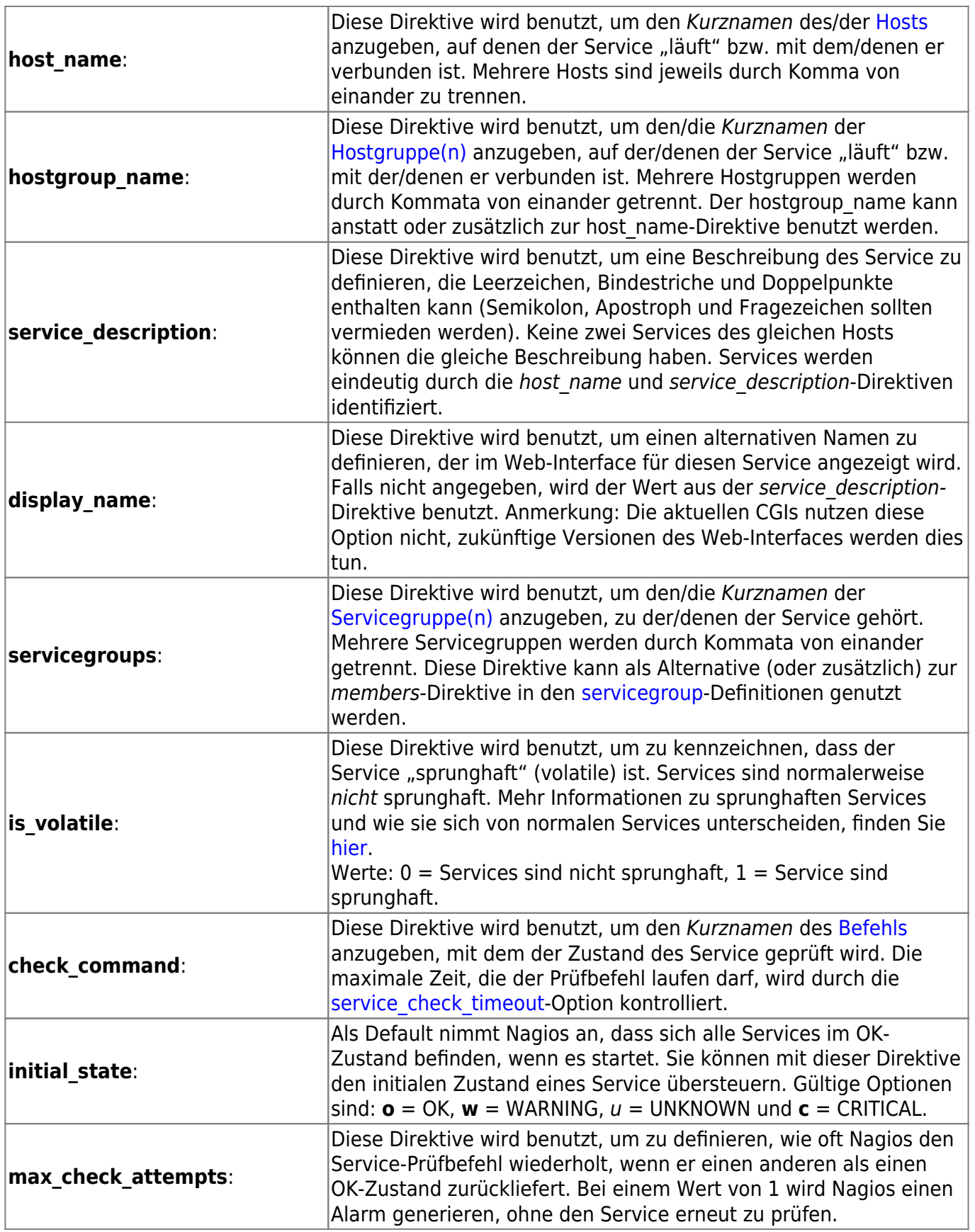

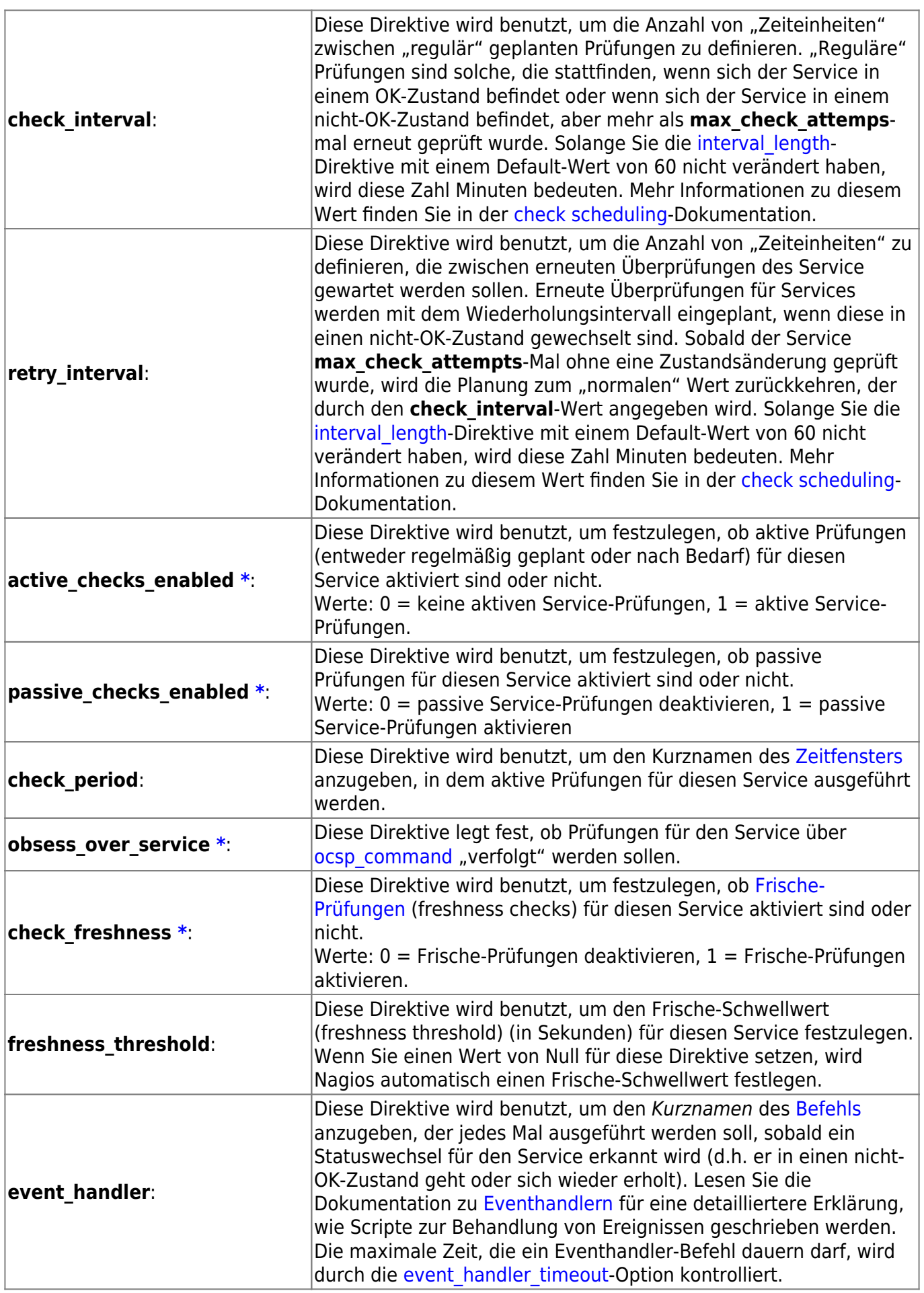

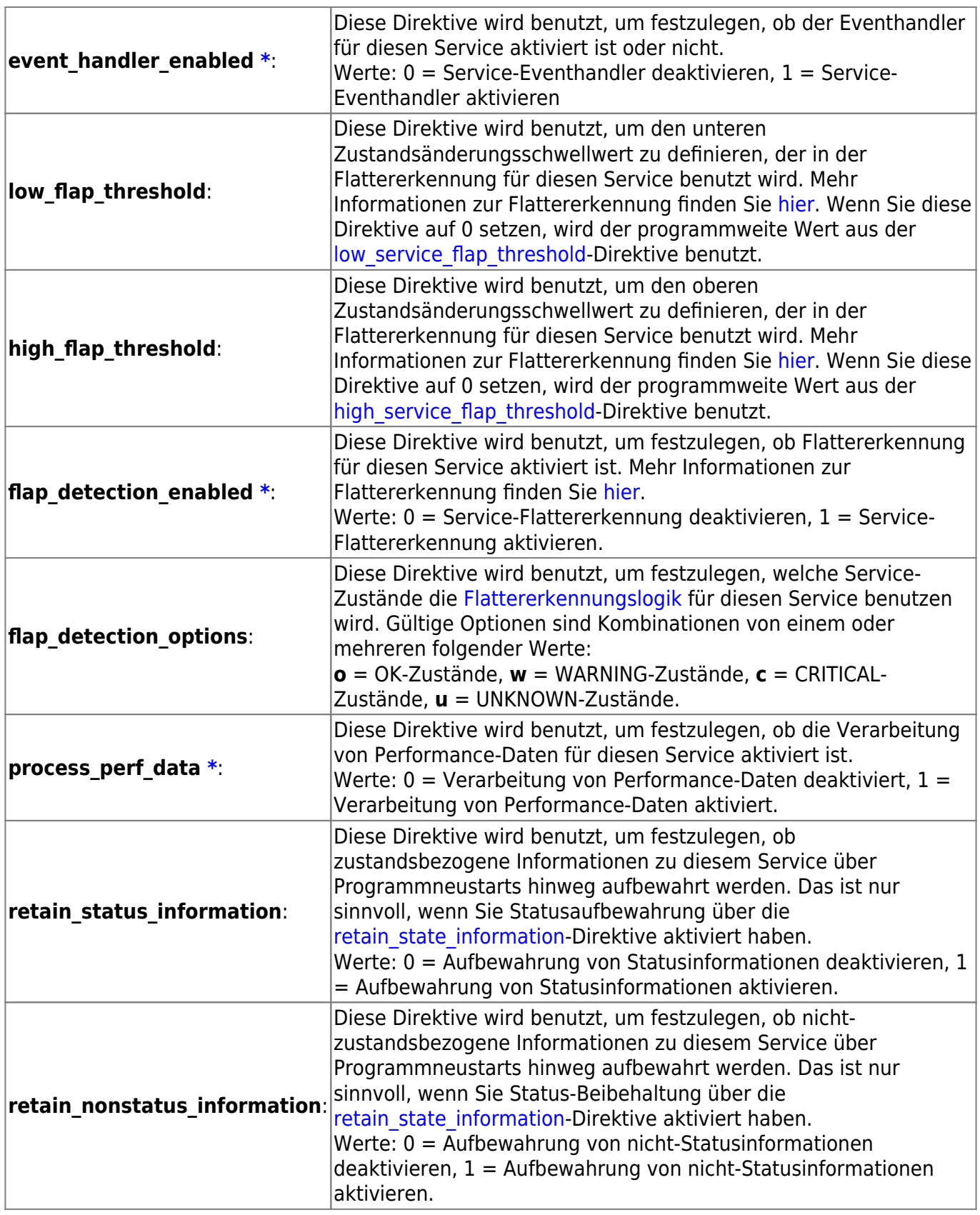

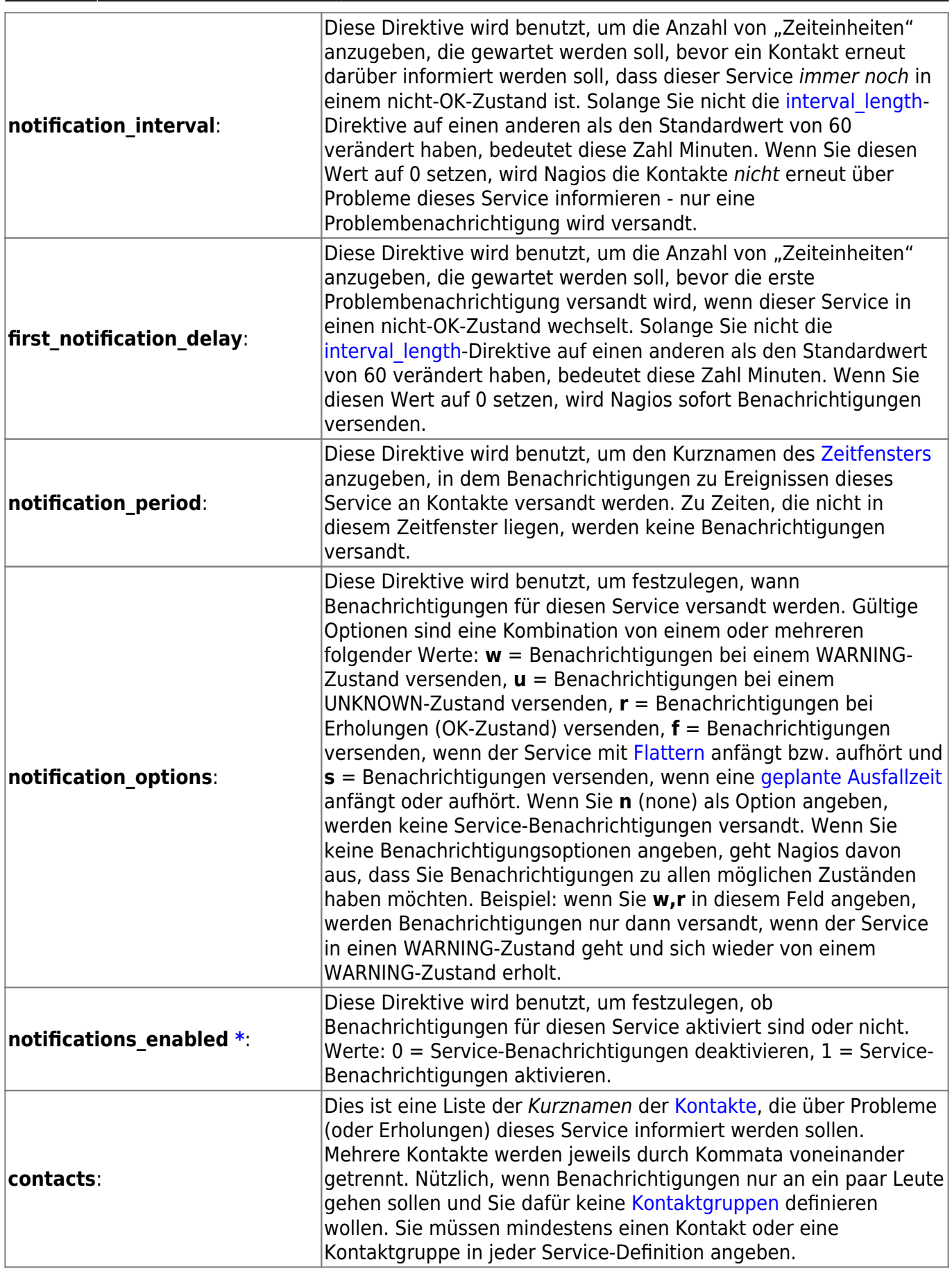

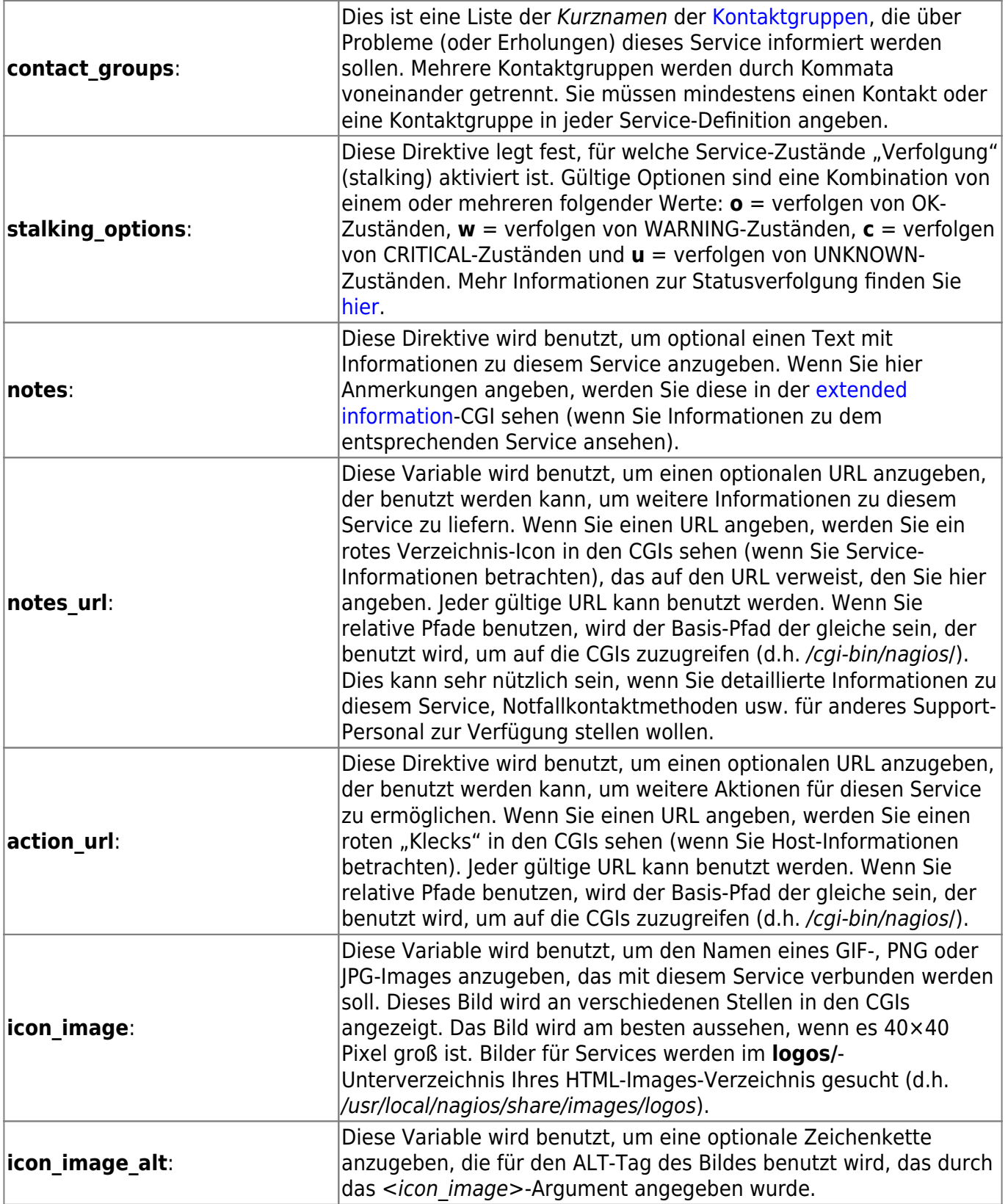

# <span id="page-14-0"></span>**servicegroup**

Servicegruppen-Definition Beschreibung:

Eine Servicegruppen-Definition wird benutzt, um einen oder mehrere Services zu gruppieren, um die Konfiguration mit [Objekt-Tricks](https://wiki.da-checka.de/doku.php/wiki/programme/nagios/objecttricks) zu vereinfachen oder für Anzeigezwecke in den [CGIs](https://wiki.da-checka.de/doku.php/wiki/programme/nagios/cgis). Format der Definition:

Anmerkung: die unterstrichenen Direktiven werden benötigt, die anderen sind optional.

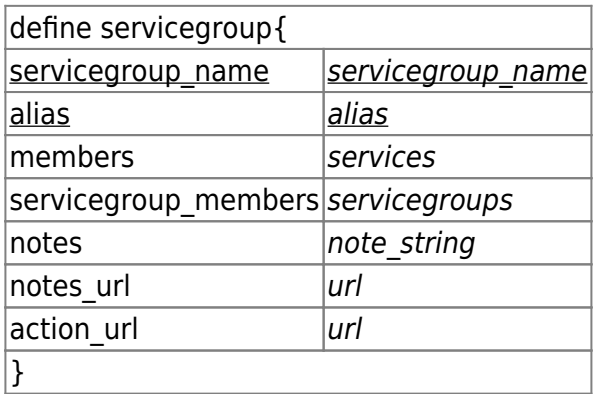

Beispieldefinition:

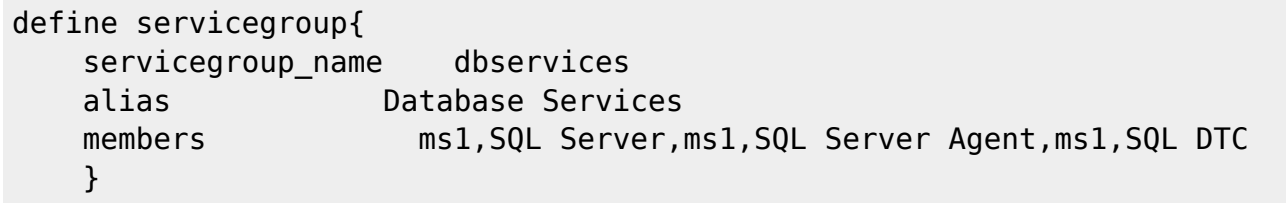

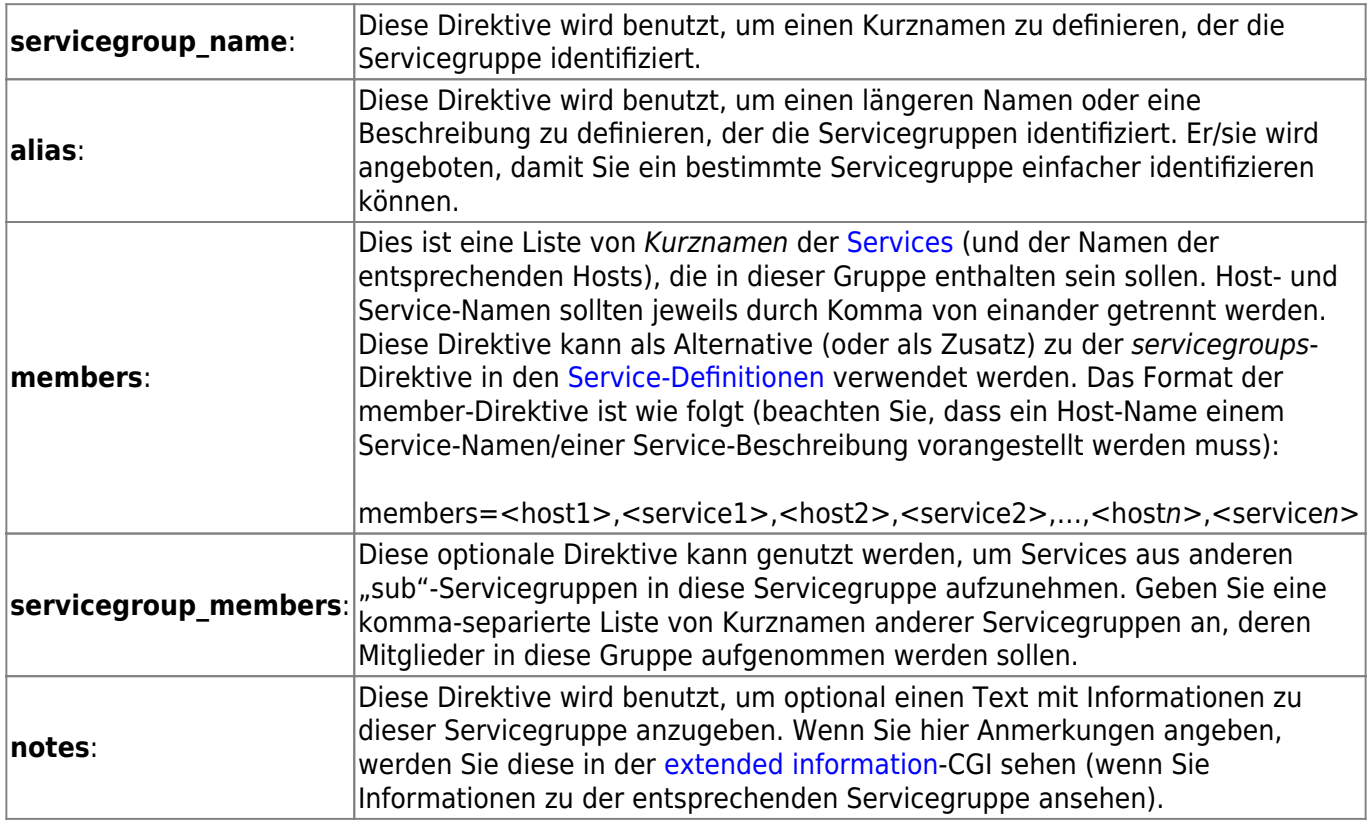

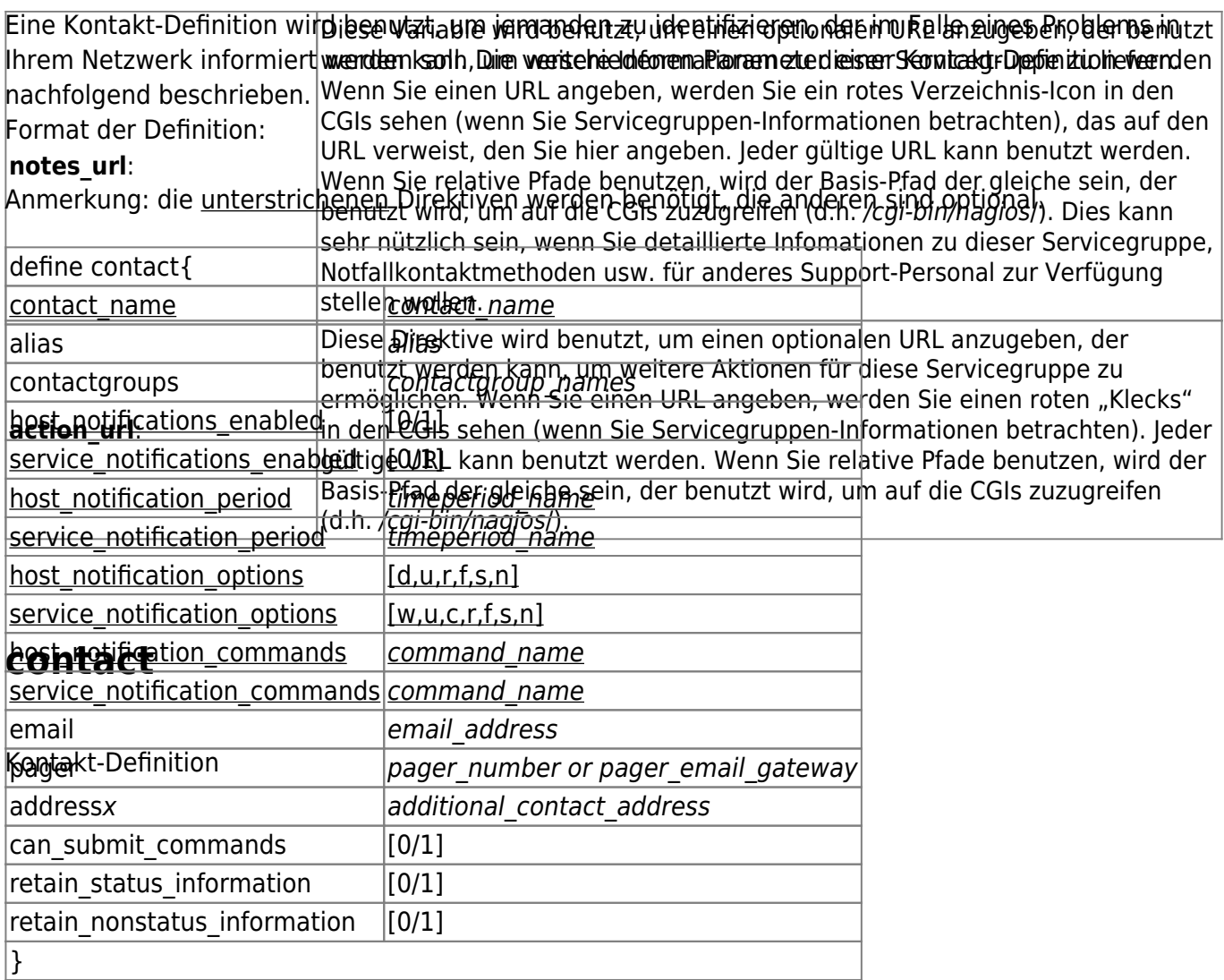

<span id="page-16-0"></span>Beispieldefinition:

```
define contact{
   contact name in the state of the state of the state of the state of the state of the state of the state of the
    alias John Doe
   host notifications enabled 1
   service notifications enabled 1
   service notification period 24x7
   host_notification_period 24x7
   service notification options w,u,c,r
   host notification options d,u,r
   service notification commands notify-by-email
   host notification commands host-notify-by-email
   email jdoe@localhost.localdomain
    pager 555-5555@pagergateway.localhost.localdomain
   address1 xxxxx.xyyy@icq.com
    address2 555-555-5555
    can_submit_commands 1
    }
```
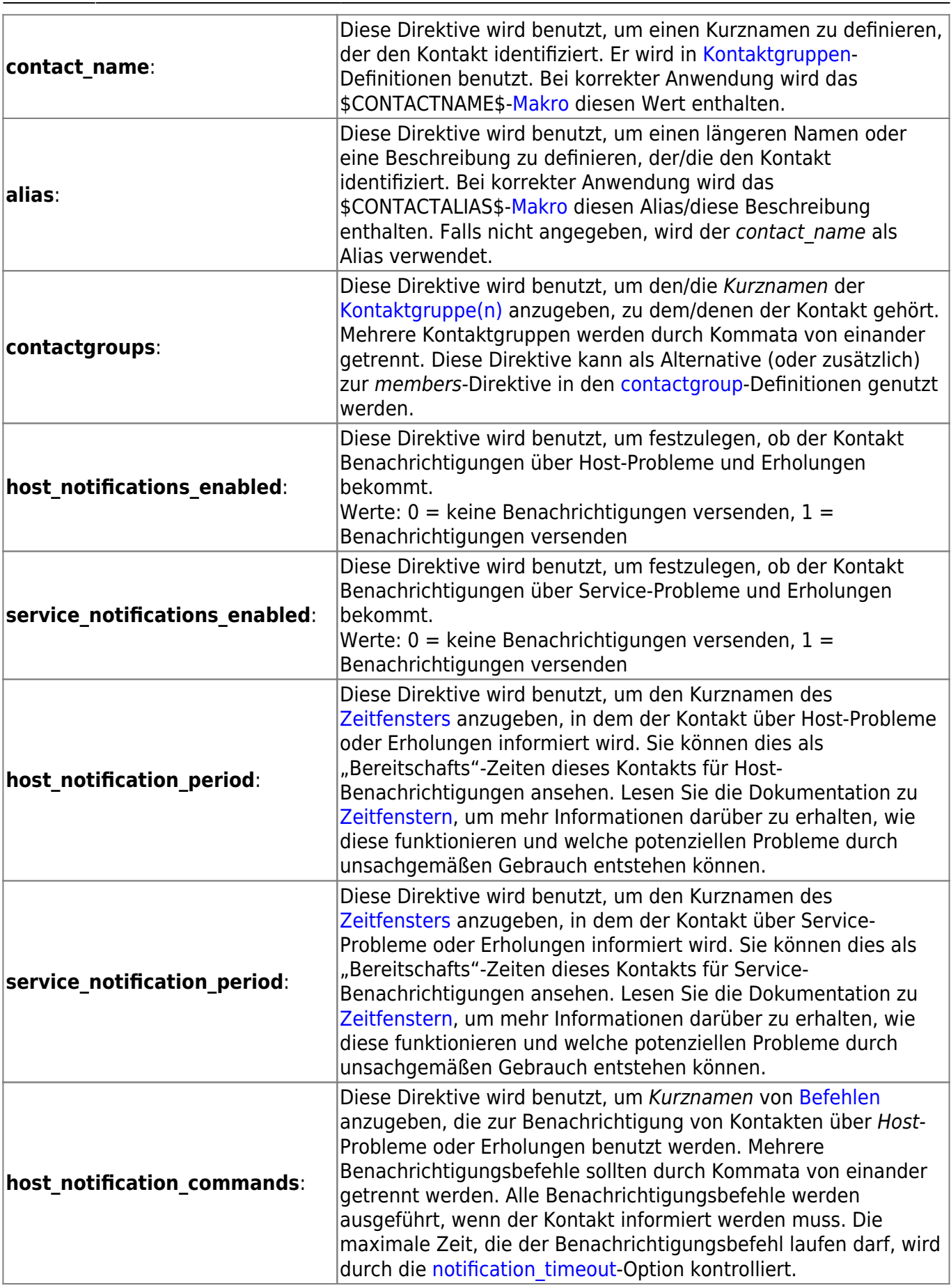

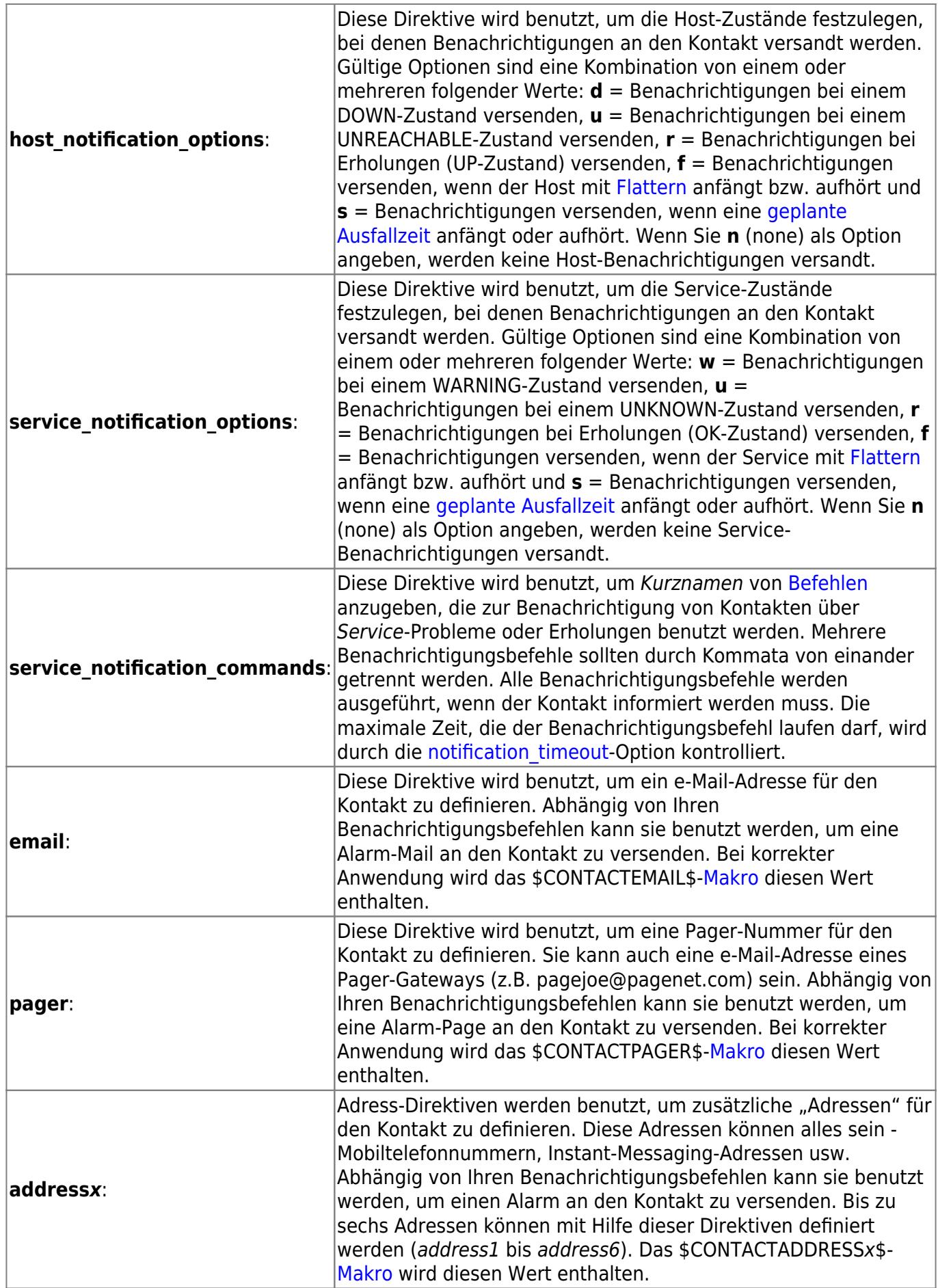

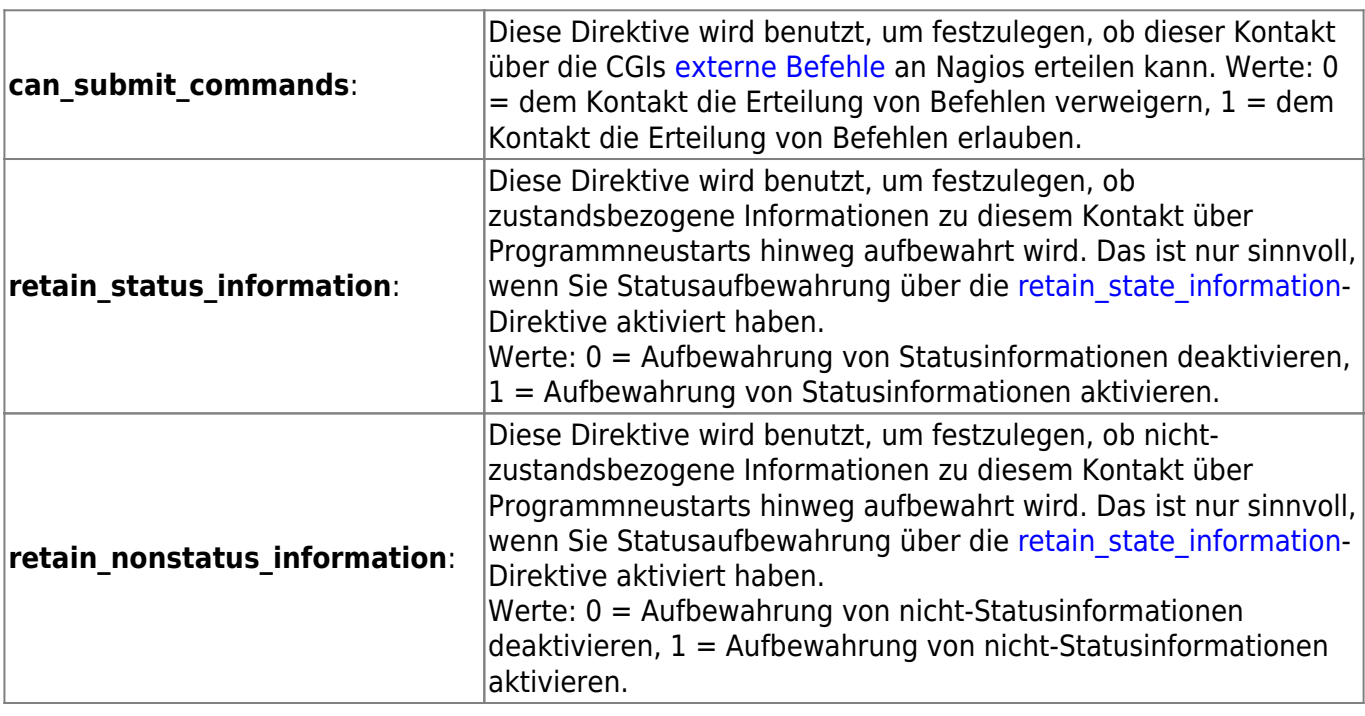

### <span id="page-19-0"></span>**contactgroup**

Kontaktgruppen-Definition Beschreibung:

Eine Kontaktgruppen-Definition wird benutzt, um einen oder mehrere [Kontakte](#page-16-0) zu gruppieren, um Alarm-/Erholungs-[Benachrichtigungen](https://wiki.da-checka.de/doku.php/wiki/programme/nagios/notifications) zu versenden. Format der Definition:

Anmerkung: die unterstrichenen Direktiven werden benötigt, die anderen sind optional.

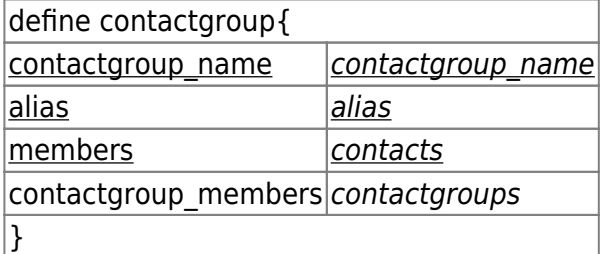

Beispieldefinition:

```
define contactgroup{
```

```
 contactgroup_name novell-admins
 alias Novell Administrators
members jdoe, rtobert, tzach
 }
```
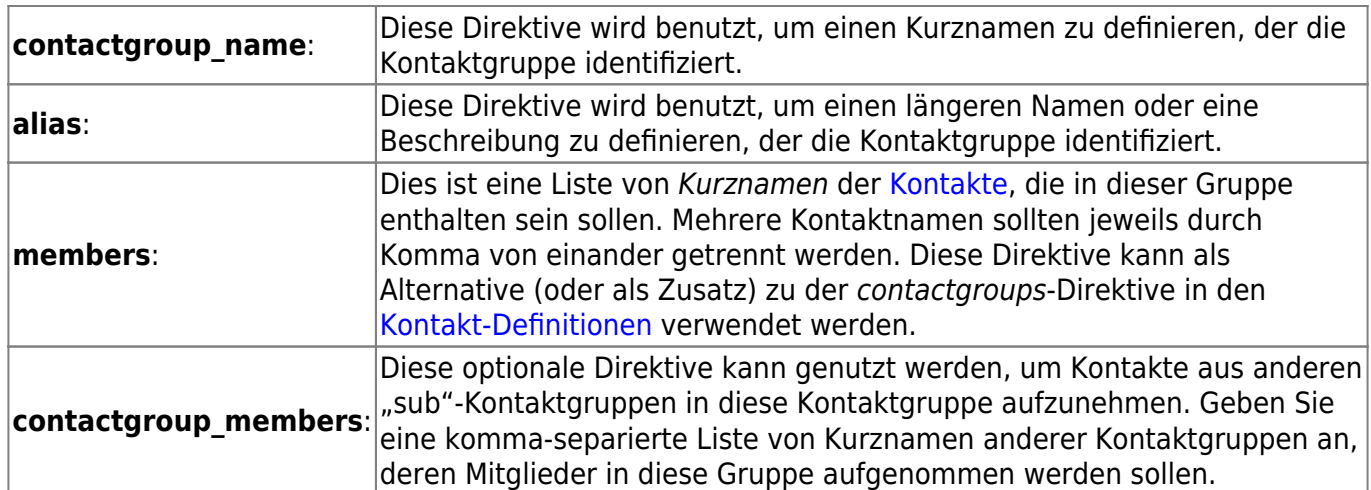

## <span id="page-20-0"></span>**timeperiod**

Zeitfenster-Definition Beschreibung:

Ein Zeitfenster ist eine Liste von Zeiten an verschiedenen Tagen, die als "gültige" Zeiten für Benachrichtigungen und Service-Prüfungen angesehen werden. Es besteht aus Zeitbereichen für jeden Tag der Woche. Verschiedene Ausnahmen zu den normalen wöchentlichen Zeiten werden unterstützt, u.a.: bestimmte Wochentage, bestimmte Tage eines Monats, Tage eines bestimmten Monats und Kalendertage.

Format der Definition:

Anmerkung: die unterstrichenen Direktiven werden benötigt, die anderen sind optional.

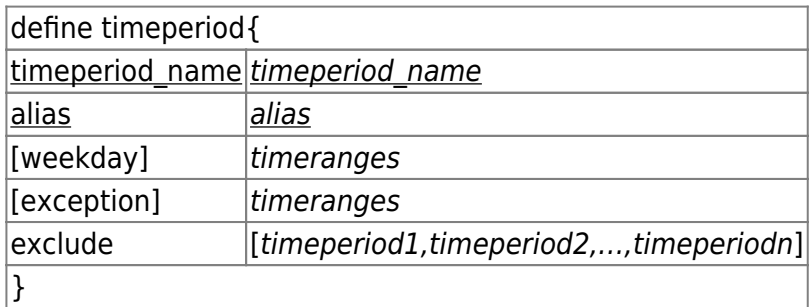

Beispiel-Definitionen:

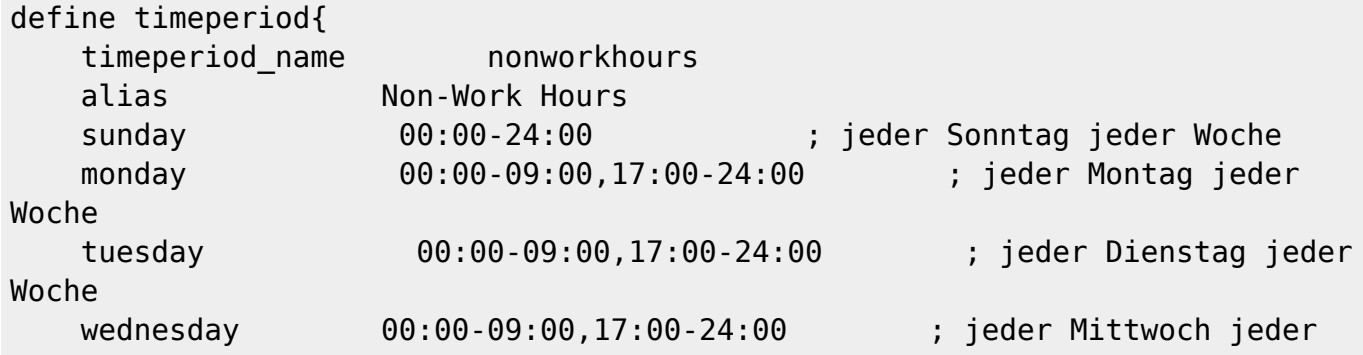

Woche thursday 00:00-09:00,17:00-24:00 ; jeder Donnerstag jeder Woche friday 00:00-09:00,17:00-24:00 ; jeder Freitag jeder Woche saturday 00:00-24:00 ; jeder Samstag jeder Woche } define timeperiod{ timeperiod\_name misc-single-days alias Misc Single Days 1999-01-28 00:00-24:00 ; 28. Januar 1999 monday 3 00:00-24:00 ; 3. Montag im Monat day 2 00:00-24:00 ; 2. Tag im Monat february 10 00:00-24:00 ; 10. Februar im Jahr february -1 00:00-24:00 ; letzter Tag im Februar friday -2 00:00-24:00 ; vorletzer Freitag im Monat thursday -1 november 00:00-24:00 ; letzter Donnerstag im November } define timeperiod{ timeperiod\_name misc-date-ranges alias Misc Date Ranges 2007-01-01 - 2008-02-01 00:00-24:00 ; 1. Januar 2007 bis zum 1. Februar 2008 monday 3 - thursday 4 00:00-24:00 ; 3. Montag bis 4. Donnerstag day 1 - 15 00:00-24:00 ; 1. bis 15. Tag day 20 - -1 00:00-24:00 ; 20. Tag bis Monatsende july 10 - 15 00:00-24:00 ; 10. - 15. Juli april 10 - may 15 00:00-24:00 ; 10. April bis zum 15. Mai tuesday 1 april - friday 2 may 00:00-24:00 ; 1. Dienstag im April bis zum 2. Freitag im Mai } define timeperiod{ timeperiod name misc-skip-ranges alias Misc Skip Ranges 2007-01-01 - 2008-02-01 / 3 00:00-24:00 ; jeder dritte Tag vom 1. Januar 2008 bis zum 1. Februar 2008 2008-04-01 / 7 00:00-24:00 ; jeder 7. Tag ab dem 1. April 2008 (ohne Endedatum) monday 3 - thursday 4 / 2 00:00-24:00 ; jeder zweite Tag vom 3. Montag bis zum 4. Donnerstag des Monats day 1 - 15 / 5 00:00-24:00 ; jeder 5. Tag vom 1. bis zum 15. Tag des Monats july 10 - 15 / 2 00:00-24:00 ; jeder zweite Tag vom 10. Juli bis zum 15.Juli tuesday 1 april - friday 2 may / 6 00:00-24:00 ; jeder sechste Tag vom 1. Dienstag im April bis zum 2. Freitag im Mai }

#### Beschreibung der Direktiven:

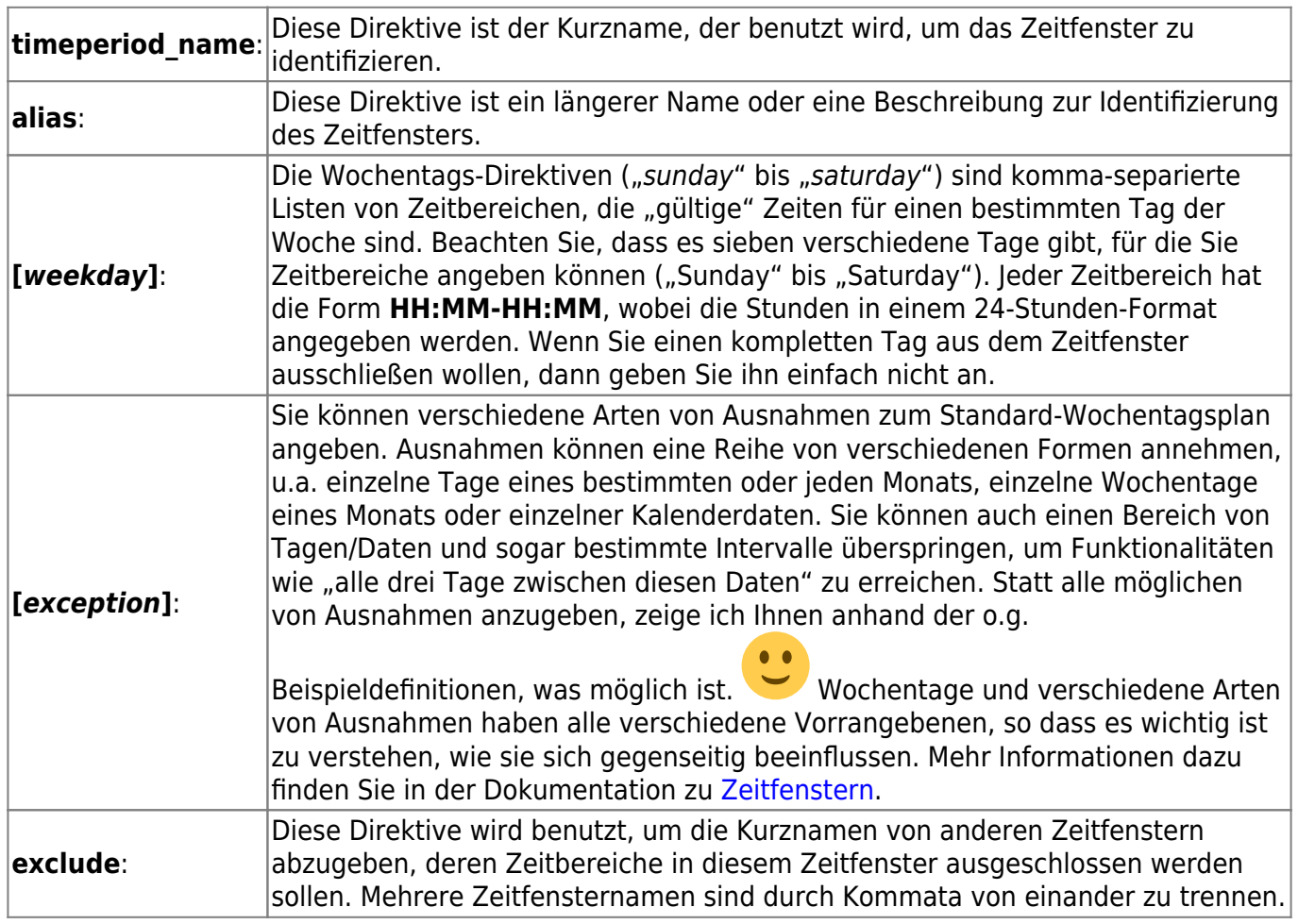

### <span id="page-22-0"></span>**command**

Befehls-Definition Beschreibung:

Eine Befehls-Definition ist genau das. Sie definiert einen Befehl. Befehle, die definiert werden können, umfassen u.a. Service-Prüfungen, Host-Benachrichtigungen und Host-Eventhandler. Befehls-Definitionen können [Makros](https://wiki.da-checka.de/doku.php/wiki/programme/nagios/macros) enthalten, aber Sie müssen sicherstellen, dass Sie nur solche Makros verwenden, die unter den gegebenen Umständen "gültig" sind. Mehr Informationen dazu, welche Makros verfügbar und wann sie "gültig" sind, finden Sie [hier.](https://wiki.da-checka.de/doku.php/wiki/programme/nagios/macros) Die verschiedenen Argumente einer Befehls-Definition sehen Sie nachfolgend. Format der Definition:

Anmerkung: die unterstrichenen Direktiven werden benötigt, die anderen sind optional.

define command{ command\_name command\_name command line  $command$  line }

Last update: Beschreibung:

2011/06/12 wiki:programme:nagios:definitionen https://wiki.da-checka.de/doku.php/wiki/programme/nagios/definitionen?rev=1307876160 <u>Sef¢ice-Abhängigkeiten sind ein fortgeschrittenes Feature von Nagios, das es Ihnen erlaubt,</u>

Benachrichtungen und aktive Prüfungen von Services in Abhängigkeit vom Status eines oder Serviche Abhängigkeiten arbeiten (lesen Sie dies!), finden Sie [hier](https://wiki.da-checka.de/doku.php/wiki/programme/nagios/dependencies).<br>. mehrerer Services zu unterdrücken. Service-Abhängigkeiten sind optional und zielen hauptsächlich auf fortgeschrittene Benutzer mit komplizierten Überwachungsumgebungen. Mehr Informationen, wie

Format den arafinition: check\_pop

 command\_line /usr/local/nagios/libexec/check\_pop -H \$HOSTADDRESS\$ Anmerkung: die <u>unterstrichenen</u> Direktiven werden benötigt, die anderen sind optional. Trotz allem müssen Sie mindestens ein Kriterium angeben, damit die Definition von Nutzen ist.

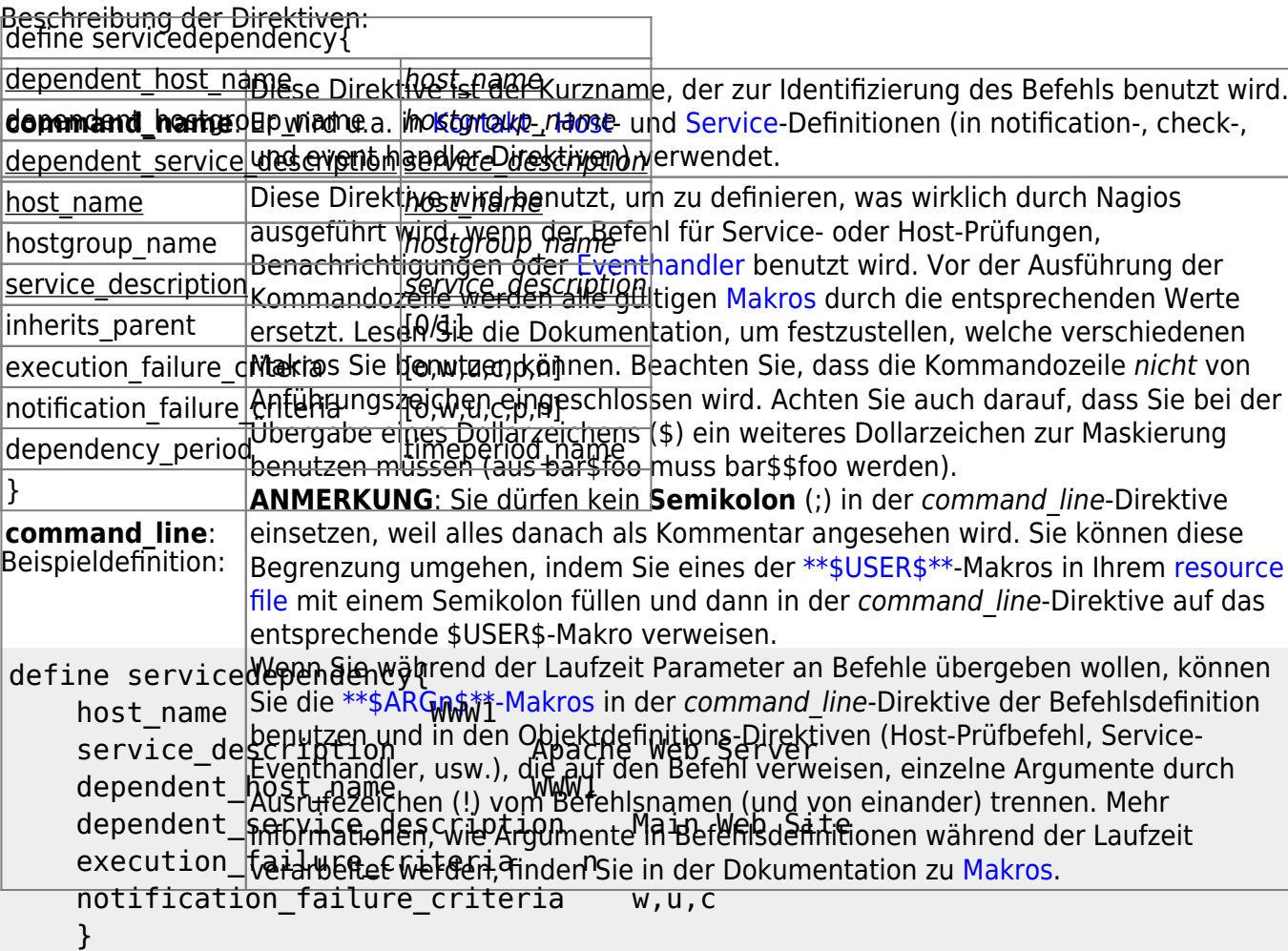

## <span id="page-23-0"></span>servicedependency

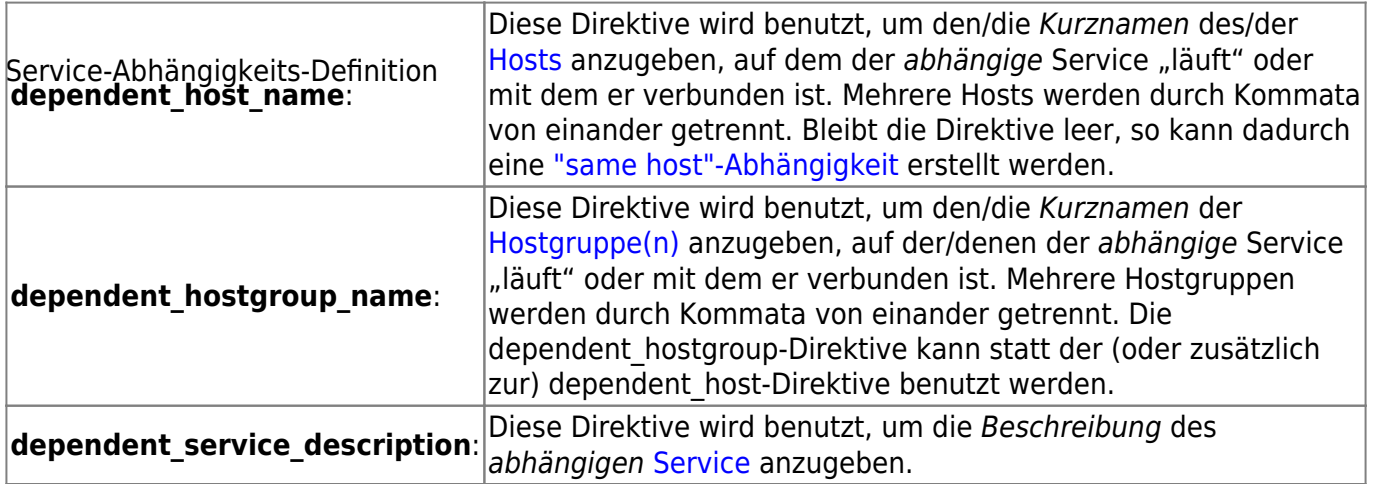

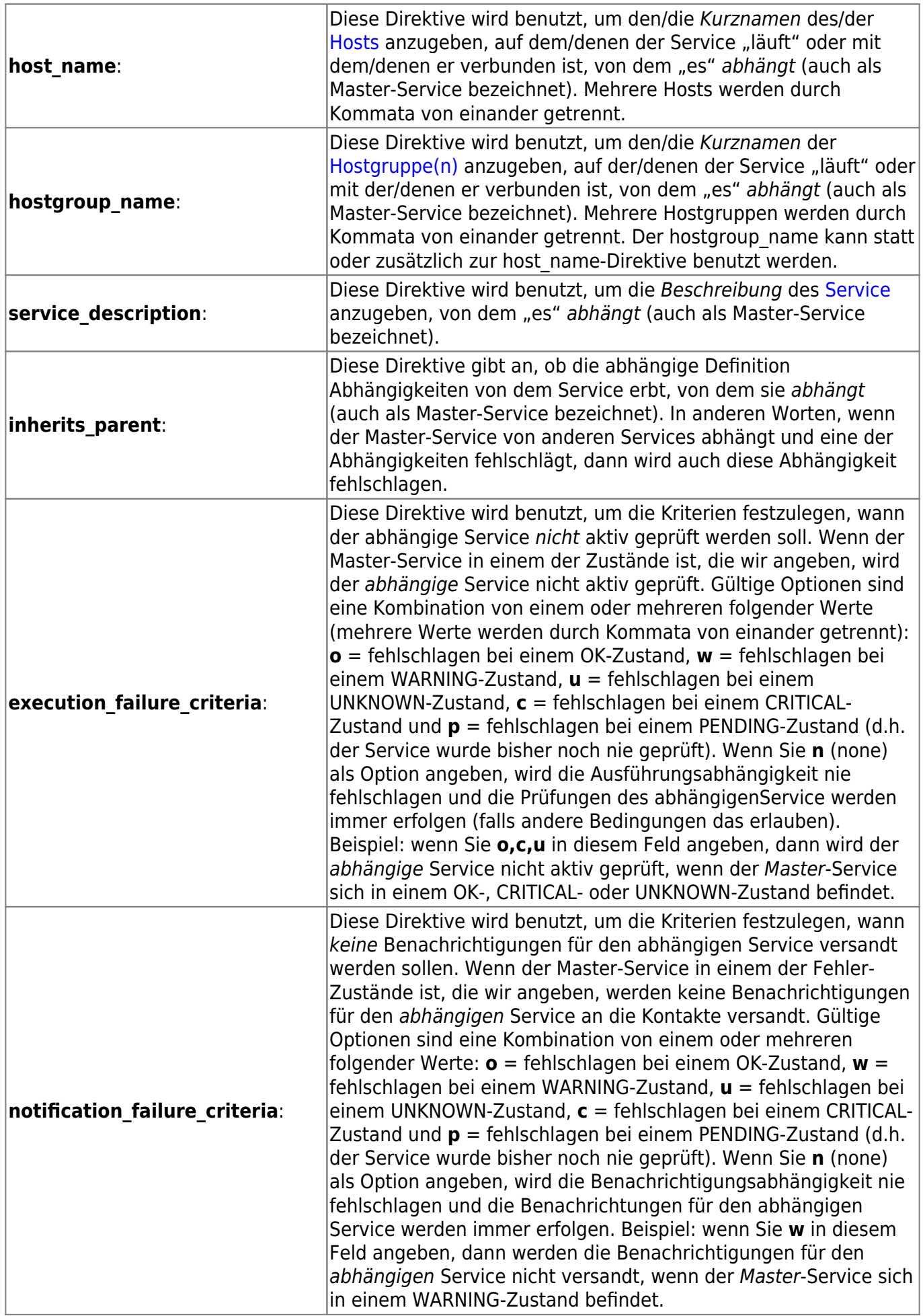

Last update: Beschreibung:

2011/06/12 wiki:programme:nagios:definitionen https://wiki.da-checka.de/doku.php/wiki/programme/nagios/definitionen?rev=1307876160 <u>Sef¢iceeskalationen sind komplett optional und werden benutzt, um Benachrichtigungen für einen</u> **dependency\_period**: bestimmten Service zu eskalieren. Mehr Informationen, wie Eskalationen arbeiten linden Sie [hier](https://wiki.da-checka.de/doku.php/wiki/programme/nagios/escalations).<br>Einer Einer Service zu eskalieren. Mehr Informationen, die Eskalationen arbeiten linden Sie hier. [Zeitfensters](#page-20-0) anzugeben, in welchem diese Abhängigkeit gültig ist. Wenn diese Direktive nicht angegeben wird, ist die Anmerkung: die <u>unterstrichenen</u> Dir**ekthängigkreie a banönigteiden andere**n sind optional. Format der Definition:

<span id="page-25-0"></span>**serwiceescalation** p\_name Serviceeskalations-Definition define serviceescalation{ host\_name host\_name service description service description contacts befinition<br>| contactgroup\_name first notification  $#$ last notification  $#$ notification\_interval  $#$ escalation period timeperiod name escalation options  $[w,u,c,r]$ }

Beispieldefinition:

```
define serviceescalation{
   host name nt-3
   service description Processor Load
   first notification 4
   last notification 0
   notification interval 30
    contact_groups all-nt-admins,themanagers
    }
```
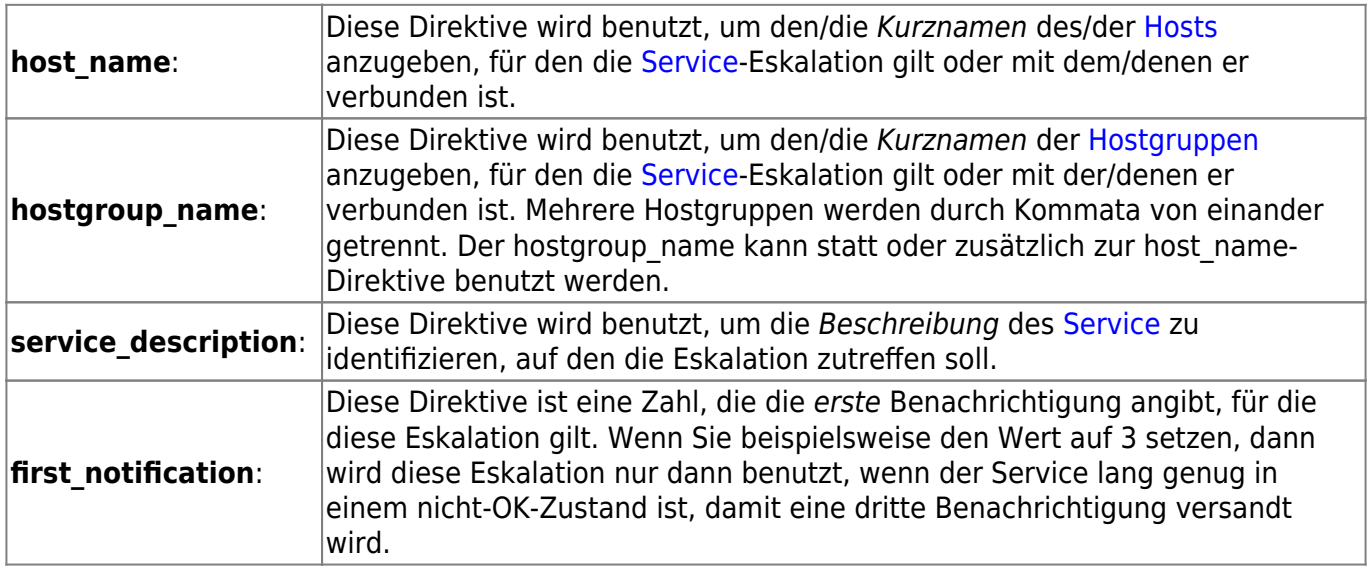

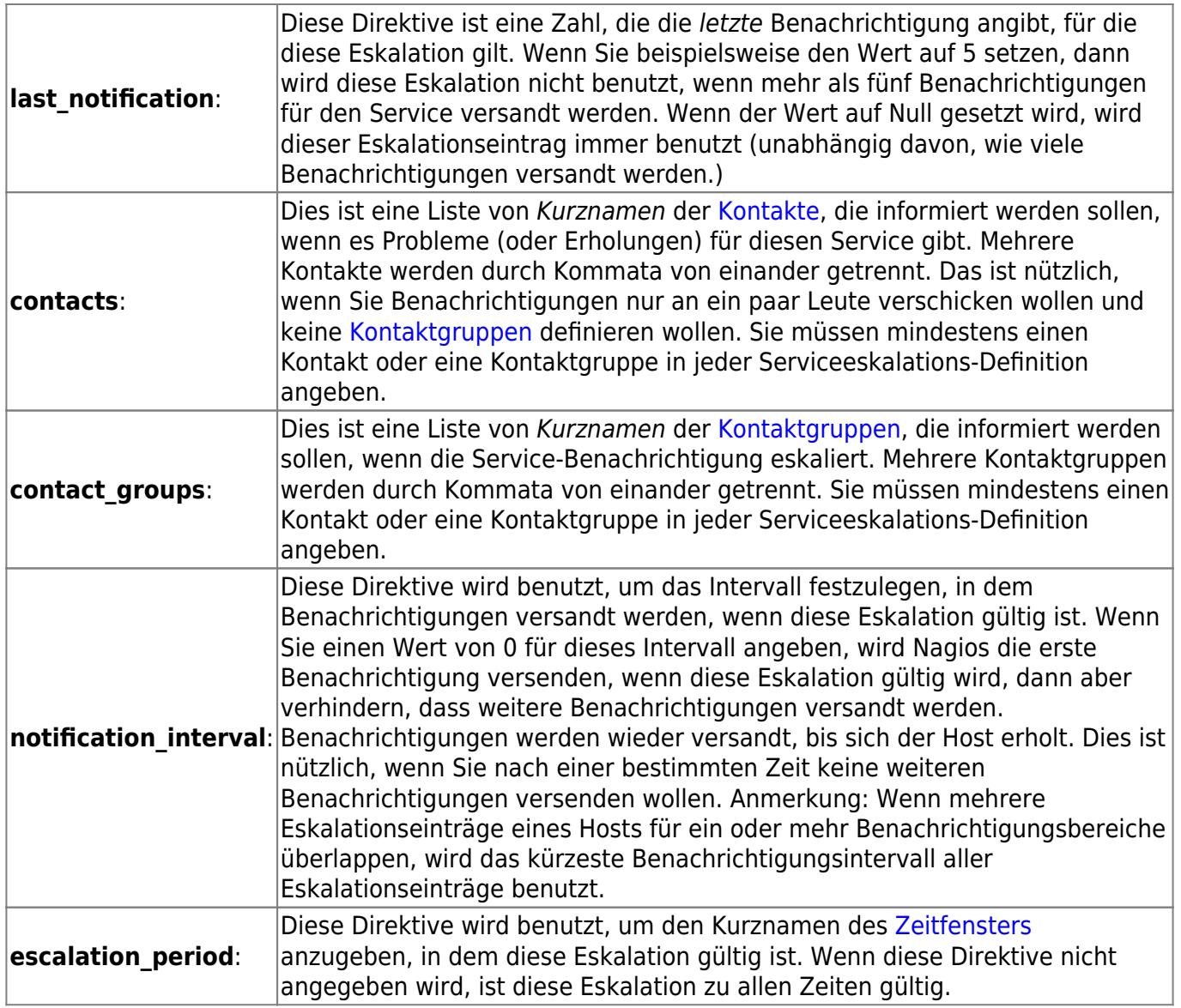

die unterstrichenen Direktiven werden benötigt, die anderen sind optional.

# <span id="page-26-0"></span>**hostdependency**

Host-Abhängigkeits-Definition Beschreibung:

Host-Abhängigkeiten sind ein fortgeschrittenes Feature von Nagios, das es Ihnen erlaubt, Benachrichtungen von Hosts in Abhängigkeit vom Status eines oder mehrerer Hosts zu unterdrücken. Host-Abhängigkeiten sind optional und zielen hauptsächlich auf fortgeschrittene Benutzer mit komplizierten Überwachungsumgebungen. Mehr Informationen, wie Host-Abhängigkeiten arbeiten (lesen Sie dies!), finden Sie [hier](https://wiki.da-checka.de/doku.php/wiki/programme/nagios/dependencies).

Format der Definition:

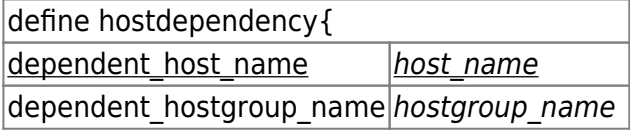

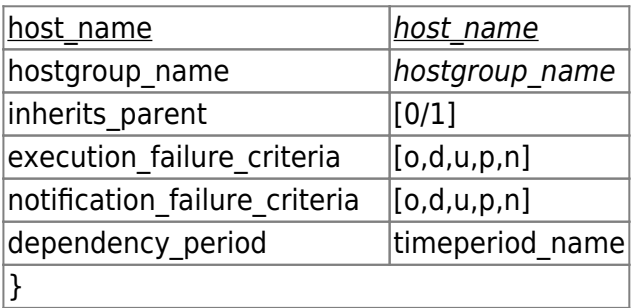

Beispieldefinition:

```
define hostdependency{
    host_name WWW1
   dependent_host_name DBASE1
   notification failure criteria d,u
    }
```
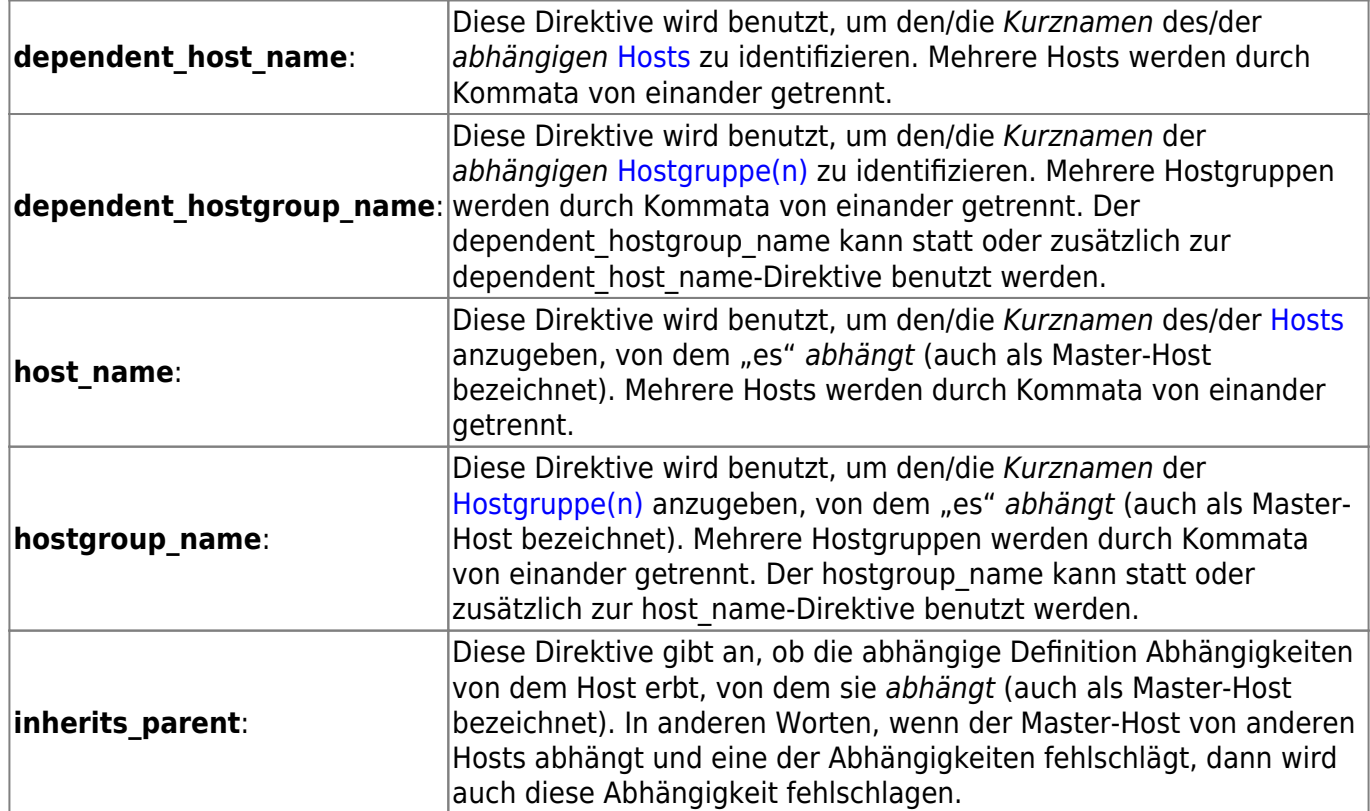

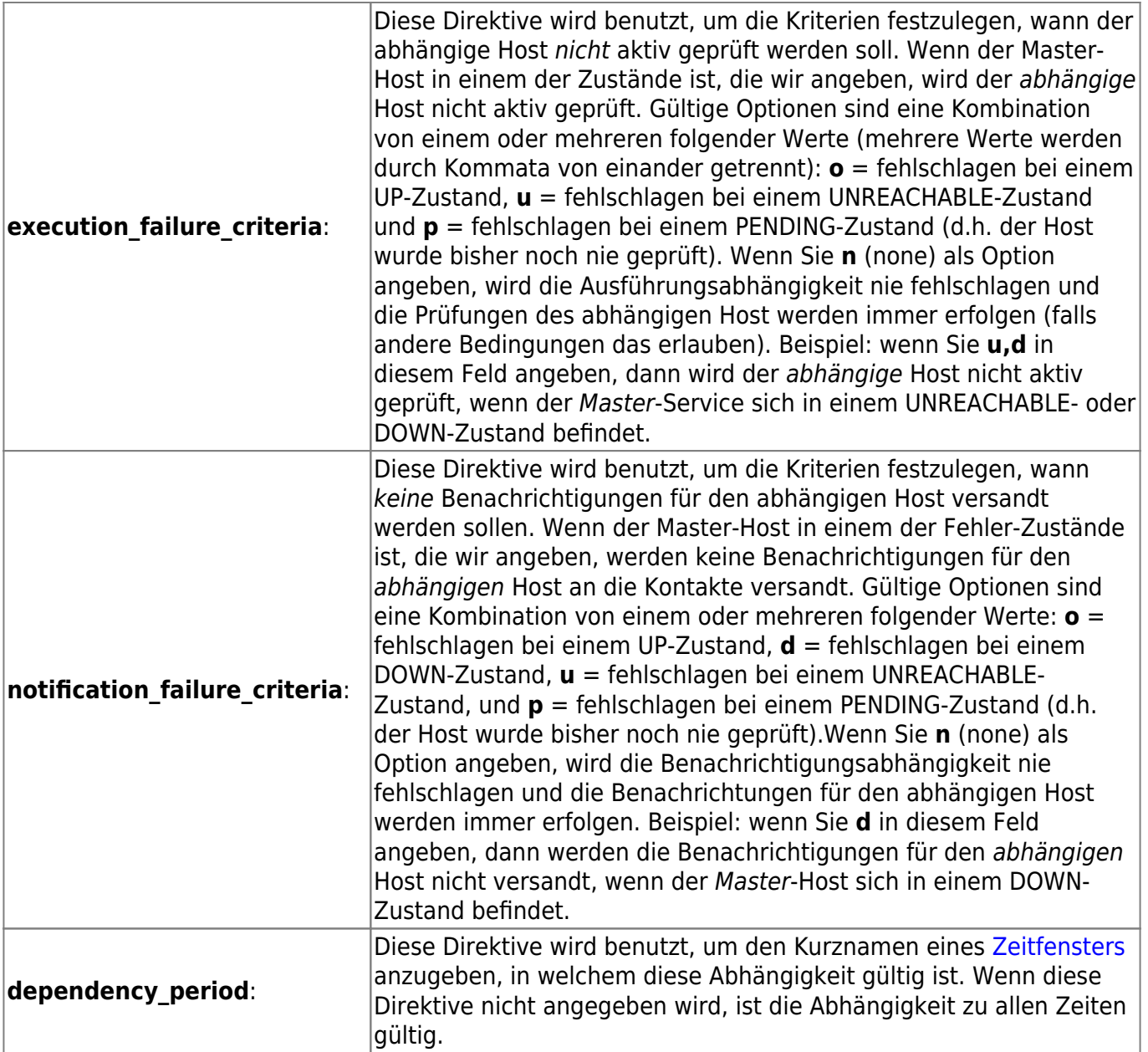

# <span id="page-28-0"></span>**hostescalation**

Host-Eskalations-Definition Beschreibung:

Host-Eskalationen sind komplett optional und werden benutzt, um Benachrichtigungen für einen bestimmten Host zu eskalieren. Mehr Informationen, wie Eskalationen arbeiten, finden Sie [hier](https://wiki.da-checka.de/doku.php/wiki/programme/nagios/escalations). Format der Definition:

Anmerkung: die unterstrichenen Direktiven werden benötigt, die anderen sind optional.

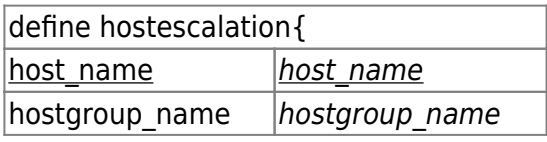

Last update: 2011/06/12 wiki:programme:nagios:definitionen https://wiki.da-checka.de/doku.php/wiki/programme/nagios/definitionen?rev=1307876160 12:56

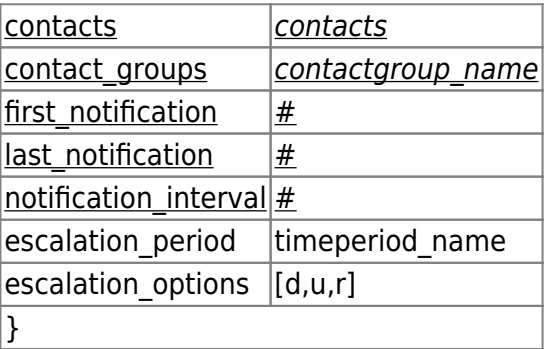

Beispieldefinition:

```
define hostescalation{
   host name router-34
   first notification 5
   last notification 8
   notification interval 60
    contact_groups all-router-admins
    }
```
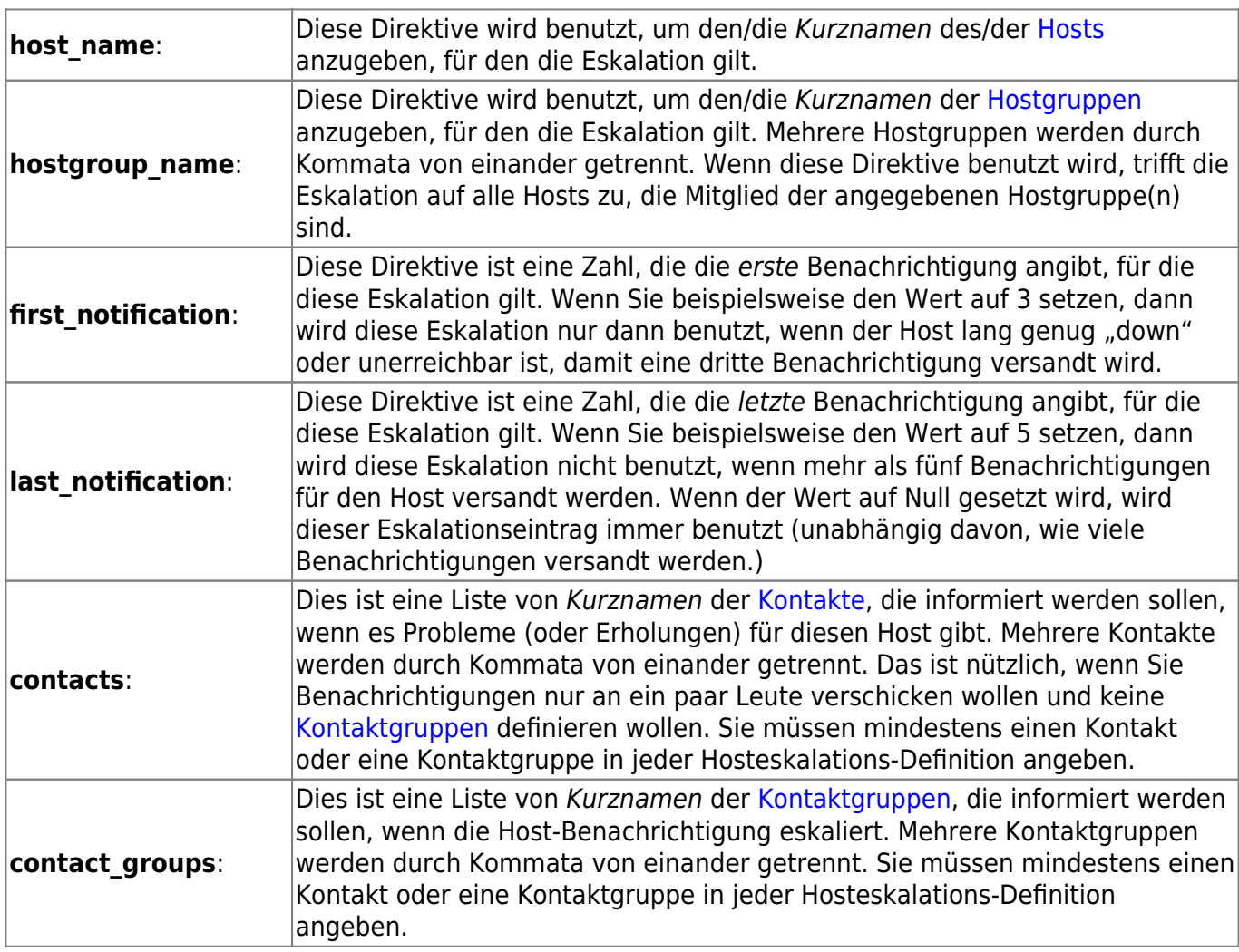

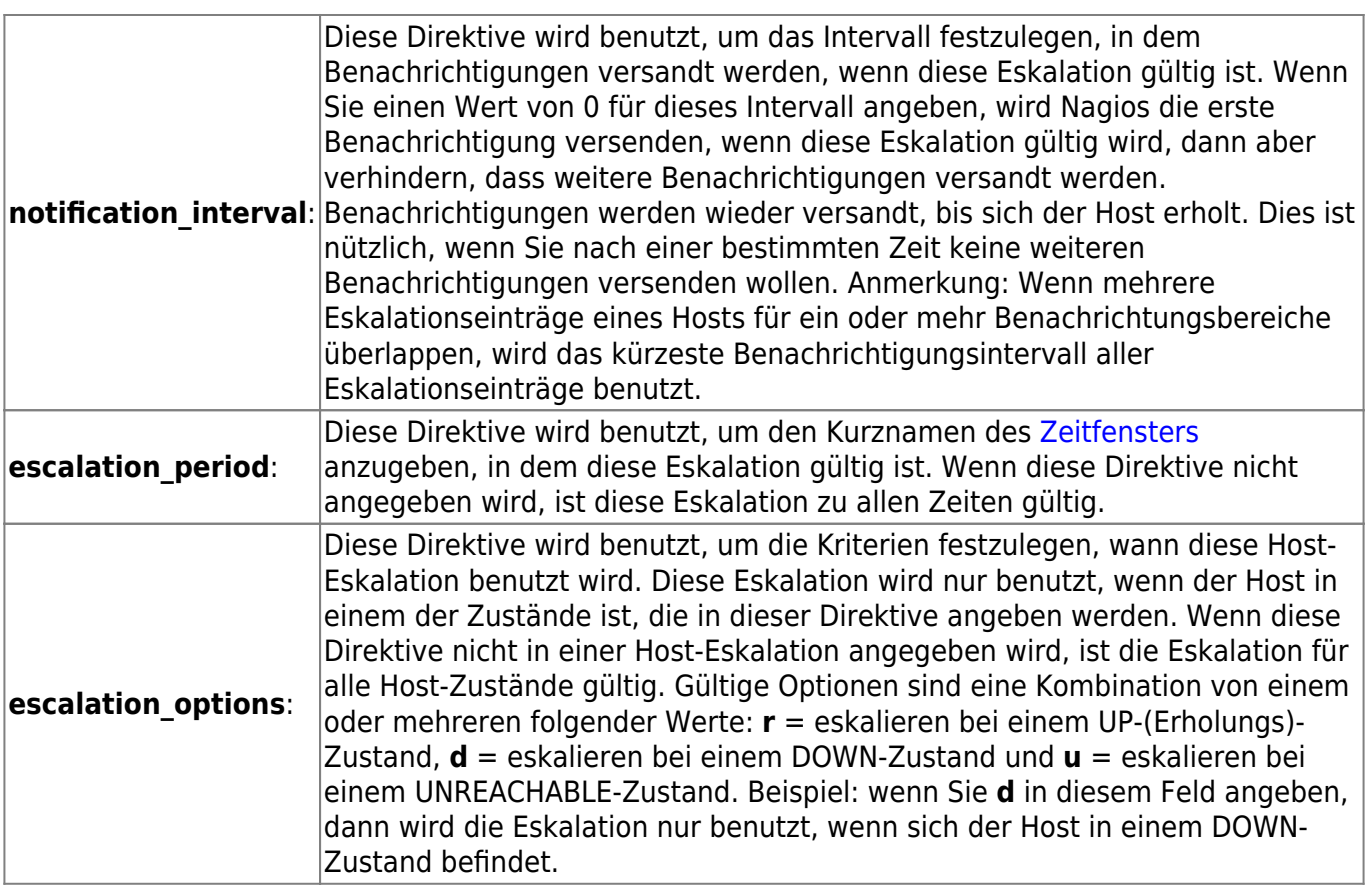

## <span id="page-30-0"></span>**hostextinfo**

erweiterte Hostinformations-Definition Beschreibung:

Einträge für erweiterte Hostinformationen sind grundsätzlich dazu gedacht, die Ausgaben der [status](https://wiki.da-checka.de/doku.php/wiki/programme/nagios/cgis#status_cgi)-, [statusmap-](https://wiki.da-checka.de/doku.php/wiki/programme/nagios/cgis#statusmap_cgi), [statuswrl](https://wiki.da-checka.de/doku.php/wiki/programme/nagios/cgis#statuswrl_cgi)- und [extinfo](https://wiki.da-checka.de/doku.php/wiki/programme/nagios/cgis#extinfo_cgi)-CGIs schöner aussehen zu lassen. Sie haben keinen Einfluss auf die Überwachung und sind vollständig optional.

#### Hinweis:

Ab Nagios 3.x sind alle Direktiven der erweiterten Hostinformations-Definition auch in den [Host-Definitionen](#page-0-0) verfügbar. Dadurch können Sie entscheiden, die nachstehenden Direktiven in Ihren Host-Definitionen zu benutzen, wenn es Ihre Konfigurationen vereinfacht. Separate erweiterte Hostinformations-Definitionen werden weiterhin unterstützt, um Rückwärtskompatibilität zu gewährleisten.

#### Format der Definition:

Anmerkung: die unterstrichenen Direktiven werden benötigt, die anderen sind optional. Trotz allem

müssen Sie mindestens ein Kriterium angeben, damit die Definition von Nutzen ist.

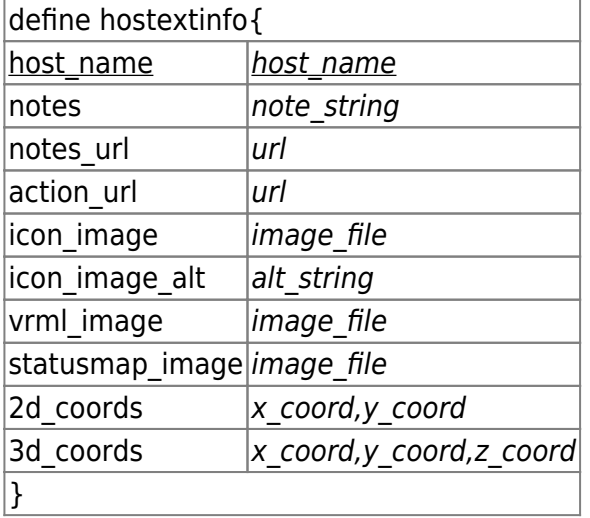

Beispieldefinition:

```
define hostextinfo{
   host name netware1
    notes This is the primary Netware file server
    notes_url
http://webserver.localhost.localdomain/hostinfo.pl?host=netware1
    icon_image novell40.png
   icon image alt IntranetWare 4.11
    vrml_image novell40.png
   statusmap_image novell40.gd2
    2d_coords 100,250
    3d_coords 100.0,50.0,75.0
    }
```
Variablenbeschreibungen:

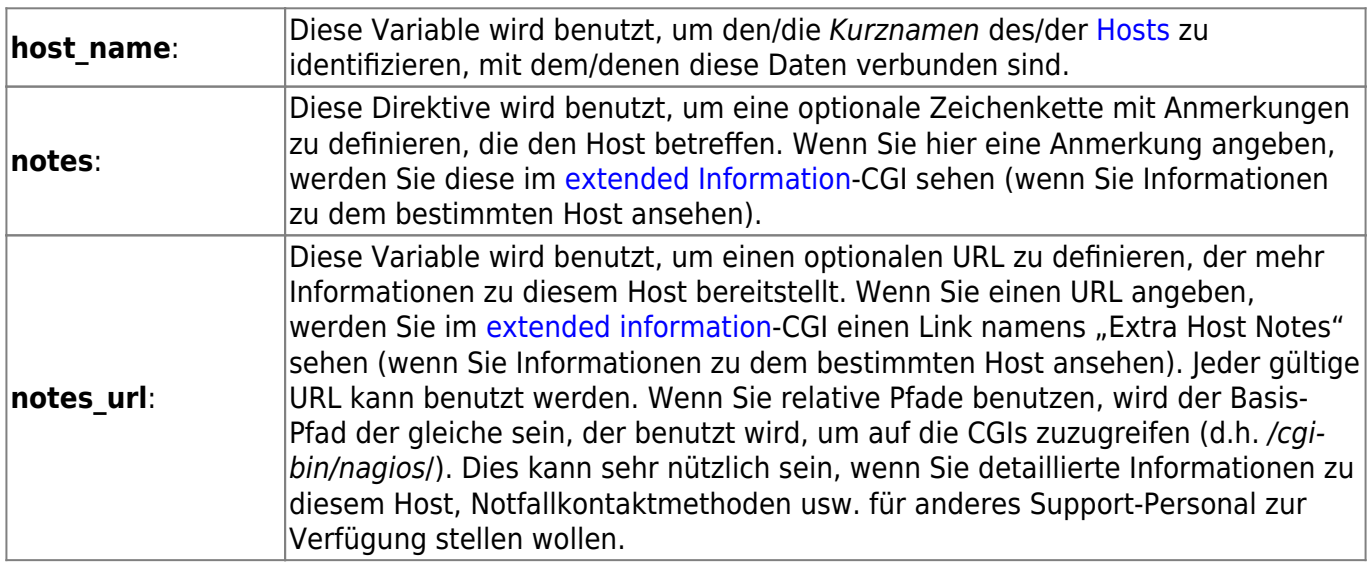

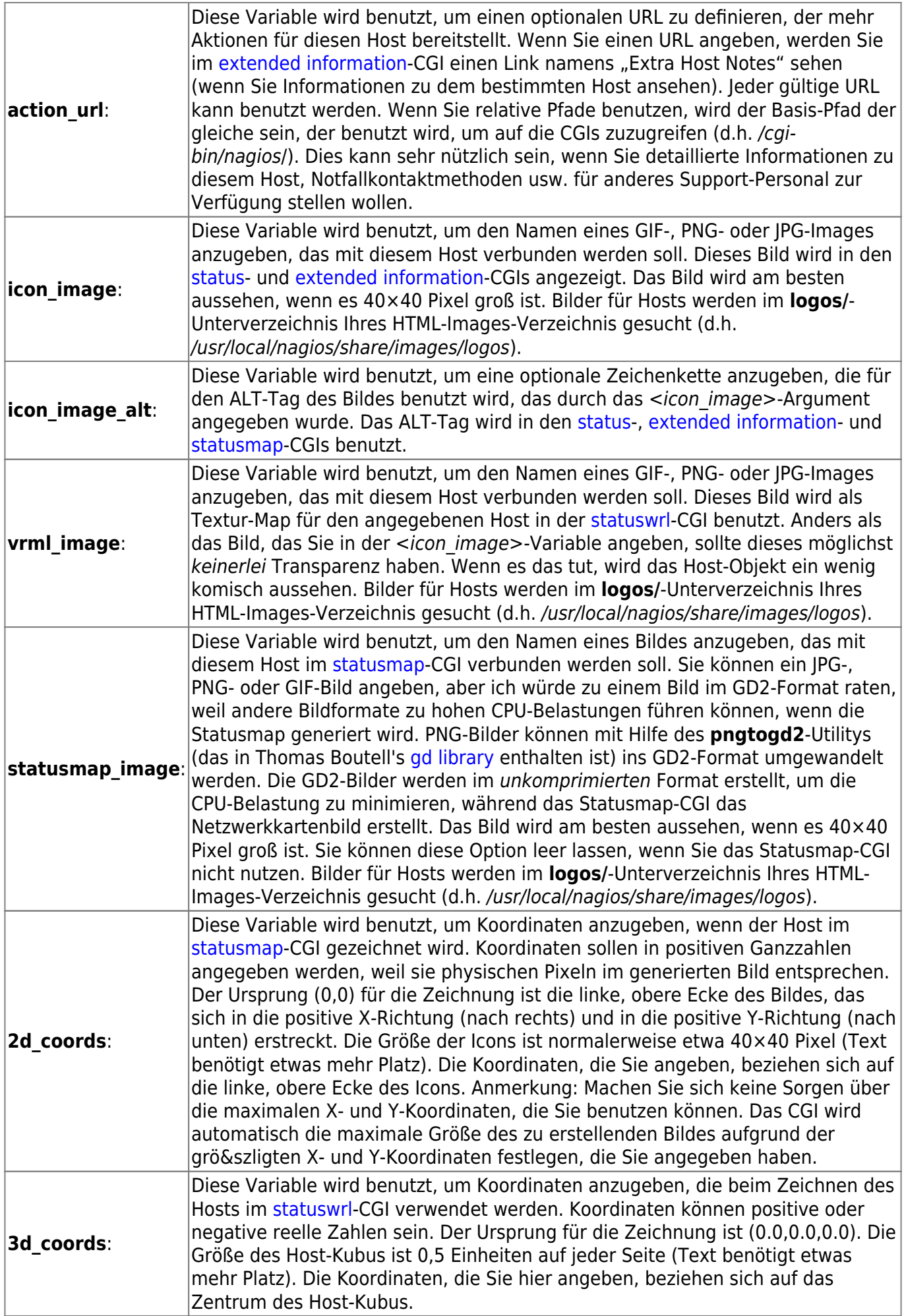

#### <span id="page-33-0"></span>erweiterte Serviceinformations-Definition

#### Hinweis:

Ab Nagios 3.x sind alle Direktiven der erweiterten Serviceinformations-Definition auch in den [Service-Definitionen](#page-8-0) verfügbar. Dadurch können Sie entscheiden, die nachstehenden Direktiven in Ihren Service-Definitionen zu benutzen, wenn es Ihre Konfigurationen vereinfacht. Separate erweiterte Serviceinformations-Definitionen werden weiterhin unterstützt, um Rückwärtskompatibilität zu gewährleisten.

Format der Definition:

Anmerkung: die unterstrichenen Direktiven werden benötigt, die anderen sind optional. Trotz allem müssen Sie mindestens ein Kriterium angeben, damit die Definition von Nutzen ist.

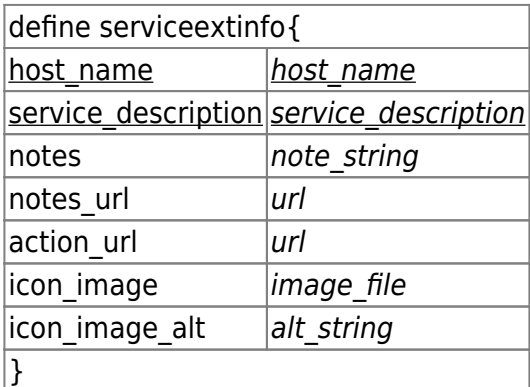

Beispieldefinition:

```
define serviceextinfo{
   host name linux2
   service description Log Anomalies
   notes Security-related log anomalies on secondary Linux
server
    notes_url
http://webserver.localhost.localdomain/serviceinfo.pl?host=linux2&servic
e=Log+Anomalies
   icon image security.png
   icon image alt Security-Related Alerts
    }
```
Variablenbeschreibungen:

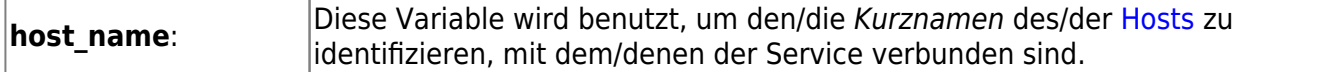

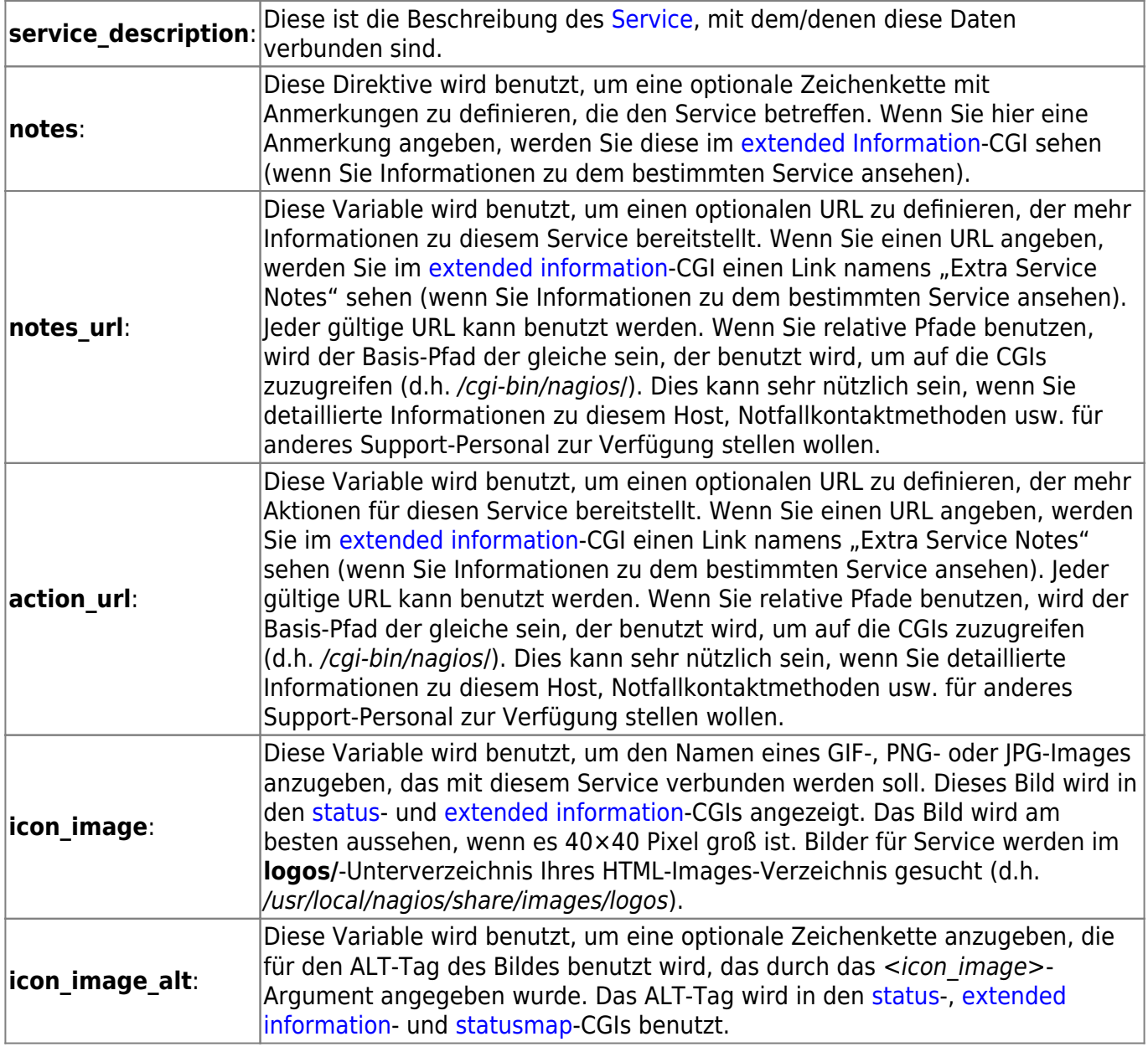

From: <https://wiki.da-checka.de/> - **PSwiki**

Permanent link: **<https://wiki.da-checka.de/doku.php/wiki/programme/nagios/definitionen?rev=1307876160>**

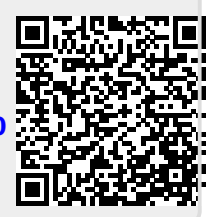

Last update: **2011/06/12 12:56**